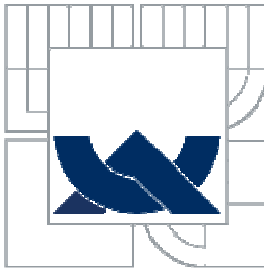

VYSOKÉ UČENÍ TECHNICKÉ V BRNĚ

BRNO UNIVERSITY OF TECHNOLOGY

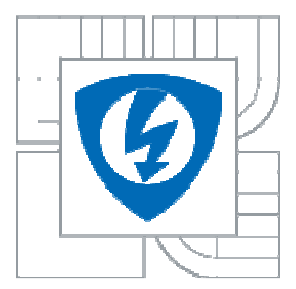

FAKULTA ELEKTROTECHNIKY A KOMUNIKAČNÍCH TECHNOLOGIÍ ÚSTAV RADIOELEKTRONIKY

FACULTY OF ELECTRICAL ENGINEERING AND COMMUNICATION DEPARTMENT OF RADIO ELECTRONICS

### MODULÁTOR A DEMODULÁTOR S VÍCE NOSNÝMI PRO SOFTWAROVĚ DEFINOVANÉ RÁDIO

MULTICARRIER MODULATOR AND DEMODULATOR FOR SOFTWARE DEFINED RADIO

DIPLOMOVÁ PRÁCE MASTER´S THESIS

AUTHOR

AUTOR PRÁCE Bc. JAROSLAV KLUČKA

SUPERVISOR

VEDOUCÍ PRÁCE doc. Ing. ROMAN MARŠÁLEK, Ph.D.

BRNO 2010

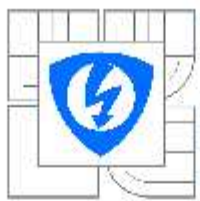

**VYSOKÉ UČENÍ TECHNICKÉ V BRNĚ** 

Fakulta elektrotechniky a komunikačních technologií

Ústav radioelektroniky

### Diplomová práce

magisterský navazující studijní obor Elektronika a sdělovací technika

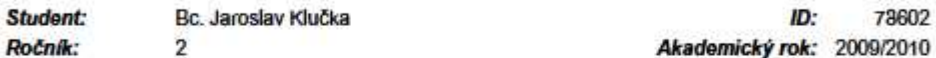

#### **NAZEV TÉMATU:**

Modulátor a demodulátor s více nosnými pro softwarově definované rádio

#### POKYNY PRO VYPRACOVÁNÍ:

Seznamte se s principem modulátoru a demodulátoru s více nosnými, například OFDM. Analyzujte požadavky na jednotlivé funkční bloky. V prostředí MATLAB simulujte komunikační řetězec s více nosnými (modulátor, demodulátor, jednoduchá synchronizace a ekvalizace). Seznamte se s vývojovým kitem softwarového rádia USRP a se způsoby jeho ovládání.

Implementuite základní funkční bloky OFDM modemu na vývojovém kitu softwarově definovaného rádia. Výsledky ověřte měřením na spektrálním analyzátoru.

#### DOPORUČENÁ LITERATURA:

[1] CHIUEH, T. D., TSAI, P. Y OFDM Baseband Receiver Design for Wireless Communications. Singapore: John Wiley & Sons Asia, 2007.

Termín zadání: 8.2.2010 Termín odevzdání: 21.5.2010

Vedoucí práce: doc. Ing. Roman Maršálek, Ph.D.

> prof. Dr. Ing. Zbyněk Raida Předseda oborové rady

#### **UPOZORNÉNÍ:**

Autor diplomové práce nesmí při vytváření diplomové práce porušit autorská práva třetích osob, zejména nesmí zasahovat nedovoleným způsobem do cizích autorských práv osobnostních a musí si být plně vědom následků porušení ustanovení § 11 a následujících autorského zákona č. 121/2000 Sb., včetně možných trestněprávních důsledků vyplývajících z ustanovení části druhé, hlavy VI. díl 4 Trestního zákoníku č.40/2009 Sb.

### **LICENČNÍ SMLOUVA POSKYTOVANÁ K VÝKONU PRÁVA UŽÍT ŠKOLNÍ DÍLO**

uzavřená mezi smluvními stranami:

#### **1. Pan/paní**

Jméno a příjmení: Bc. Jaroslav Klučka Bytem: Kollárova 285/9, Kyjov, 697 01 Narozen/a (datum a místo): 3.10.1985 v Kyjově

 $(dále jen$ , autor")

a

#### **2. Vysoké učení technické v Brně**

Fakulta elektrotechniky a komunikačních technologií se sídlem Údolní 53, Brno, 602 00 jejímž jménem jedná na základě písemného pověření děkanem fakulty: prof. Dr. Ing. Zbyněk Raida, předseda rady oboru Elektronika a sdělovací technika (dále jen "nabyvatel")

#### **Čl. 1**

#### **Specifikace školního díla**

- 1. Předmětem této smlouvy je vysokoškolská kvalifikační práce (VŠKP):
	- $\Box$  disertační práce
	- **E** diplomová práce
	- $\Box$  bakalářská práce
	- jiná práce, jejíž druh je specifikován jako ...................................................... (dále jen VŠKP nebo dílo)

Název VŠKP: Modulátor a demodulátor s více nosnými pro softwarově definované rádio

Vedoucí/ školitel VŠKP: doc. Ing. Roman Maršálek, Ph.D.

Ústav: Ústav radioelektroniky

Datum obhajoby VŠKP:

VŠKP odevzdal autor nabyvateli\* :

- v tištěné formě – počet exemplářů: 2

- v elektronické formě – počet exemplářů: 2

2. Autor prohlašuje, že vytvořil samostatnou vlastní tvůrčí činností dílo shora popsané a specifikované. Autor dále prohlašuje, že při zpracovávání díla se sám nedostal do rozporu s autorským zákonem a předpisy souvisejícími a že je dílo dílem původním.

3. Dílo je chráněno jako dílo dle autorského zákona v platném znění.

4. Autor potvrzuje, že listinná a elektronická verze díla je identická.

 $\overline{a}$ 

<sup>\*</sup> hodící se zaškrtněte

#### **Článek 2**

#### **Udělení licenčního oprávnění**

- 1. Autor touto smlouvou poskytuje nabyvateli oprávnění (licenci) k výkonu práva uvedené dílo nevýdělečně užít, archivovat a zpřístupnit ke studijním, výukovým a výzkumným účelům včetně pořizovaní výpisů, opisů a rozmnoženin.
- 2. Licence je poskytována celosvětově, pro celou dobu trvání autorských a majetkových práv k dílu.
- 3. Autor souhlasí se zveřejněním díla v databázi přístupné v mezinárodní síti
	- ihned po uzavření této smlouvy
	- $\Box$  1 rok po uzavření této smlouvy
	- □ 3 roky po uzavření této smlouvy
	- $\Box$  5 let po uzavření této smlouvy
	- □ 10 let po uzavření této smlouvy (z důvodu utajení v něm obsažených informací)
- 4. Nevýdělečné zveřejňování díla nabyvatelem v souladu s ustanovením § 47b zákona č. 111/ 1998 Sb., v platném znění, nevyžaduje licenci a nabyvatel je k němu povinen a oprávněn ze zákona.

#### **Článek 3**

#### **Závěrečná ustanovení**

- 1. Smlouva je sepsána ve třech vyhotoveních s platností originálu, přičemž po jednom vyhotovení obdrží autor a nabyvatel, další vyhotovení je vloženo do VŠKP.
- 2. Vztahy mezi smluvními stranami vzniklé a neupravené touto smlouvou se řídí autorským zákonem, občanským zákoníkem, vysokoškolským zákonem, zákonem o archivnictví, v platném znění a popř. dalšími právními předpisy.
- 3. Licenční smlouva byla uzavřena na základě svobodné a pravé vůle smluvních stran, s plným porozuměním jejímu textu i důsledkům, nikoliv v tísni a za nápadně nevýhodných podmínek.
- 4. Licenční smlouva nabývá platnosti a účinnosti dnem jejího podpisu oběma smluvními stranami.

V Brně dne: 21. května 2010

……………………………………….. …………………………………………

Nabyvatel Autor

#### **Abstrakt**:

Diplomová práce se zabývá počítačovou simulací komunikačního řetězce s použitím OFDM modulace. V úvodu práce je stručný popis digitálních modulací, zejména OFDM. V prostředí MATLAB je navržen a simulován model vysílače, rádiového kanálu a přijímače, včetně jednoduché časové a frekvenční synchronizace a ekvalizace. V prostředí Simulink je navržený komunikační systém implementován do vývojového kitu USRP. Nebylo možné, aby vývojový kit pracoval zároveň jako vysílač i jako přijímač. Funkce vysílače byla ověřena měřením na spektrálním analyzátoru. Pro ověření funkce přijímače byl vygenerován zkušební OFDM signál pomocí vzorkovací karty CompuGen 4302. Na vývojovém kitu pracujícím jako přijímač byl signál přijat a demodulován.

#### **Klíčová slova:**

modulace s více nosnými, OFDM, časová synchronizace, frekvenční synchronizace, IEEE 802.11a, softwarově definované rádio, USRP, CompuGen 4302.

#### **Abstract**:

This thesis deals with computer simulation of the communication chain using the OFDM modulation. In the beginning of my thesis there is a brief description of digital modulations, especially OFDM. The model of the transmitter, radio channel and receiver, including a simple timing and frequency synchronization and equalization is designed and simulated in the Matlab environment. There is a designed communication system implemented into USRP development board in the Simulink environment. The development board could not work simultaneously as a transmitter and as a receiver. Function of the transmitter was verified by measuring on spectrum analyzer. Testing OFDM signal using the arbitrary waveform generator CompuGen 4302 was generated for the verification of the function of the receiver. Testing signal was received and demodulated on the development board which works as a receiver.

#### **Keywords**:

multicarrier modulation, OFDM, timing synchonization, frequency synchronization, IEEE 802.11a, software defined radio, USRP, CompuGen 4302.

#### **Bibliografická citace:**

KLUČKA, J. *Modulátor a demodulátor s více nosnými pro softwarově definované rádio.* Brno: Vysoké učení technické v Brně, Fakulta elektrotechniky a komunikačních technologií, 2010. 48 s. Vedoucí diplomové práce doc. Ing. Roman Maršálek, Ph.D.

## **Prohlášení**

Prohlašuji, že svou diplomovou práci na téma Modulátor a demodulátor s více nosnými pro softwarově definované rádio jsem vypracoval samostatně pod vedením vedoucího diplomové práce a s použitím odborné literatury a dalších informačních zdrojů, které jsou všechny citovány v práci a uvedeny v seznamu literatury na konci práce.

Jako autor uvedené diplomové práce dále prohlašuji, že v souvislosti s vytvořením tohoto projektu jsem neporušil autorská práva třetích osob, zejména jsem nezasáhl nedovoleným způsobem do cizích autorských práv osobnostních a jsem si plně vědom následků porušení ustanovení § 11 a následujících autorského zákona č. 121/2000 Sb., včetně možných trestněprávních důsledků vyplývajících z ustanovení § 152 trestního zákona č. 140/1961 Sb.

V Brně dne 21. května 2010 ............................................

podpis autora

# **Poděkování**

Děkuji vedoucímu diplomové práce doc. Ing. Romanu Maršálkovi, Ph.D. za účinnou metodickou, pedagogickou a odbornou pomoc a další cenné rady při zpracování mé diplomové práce.

V Brně dne 21. května 2010 ............................................

podpis autora

# **OBSAH**

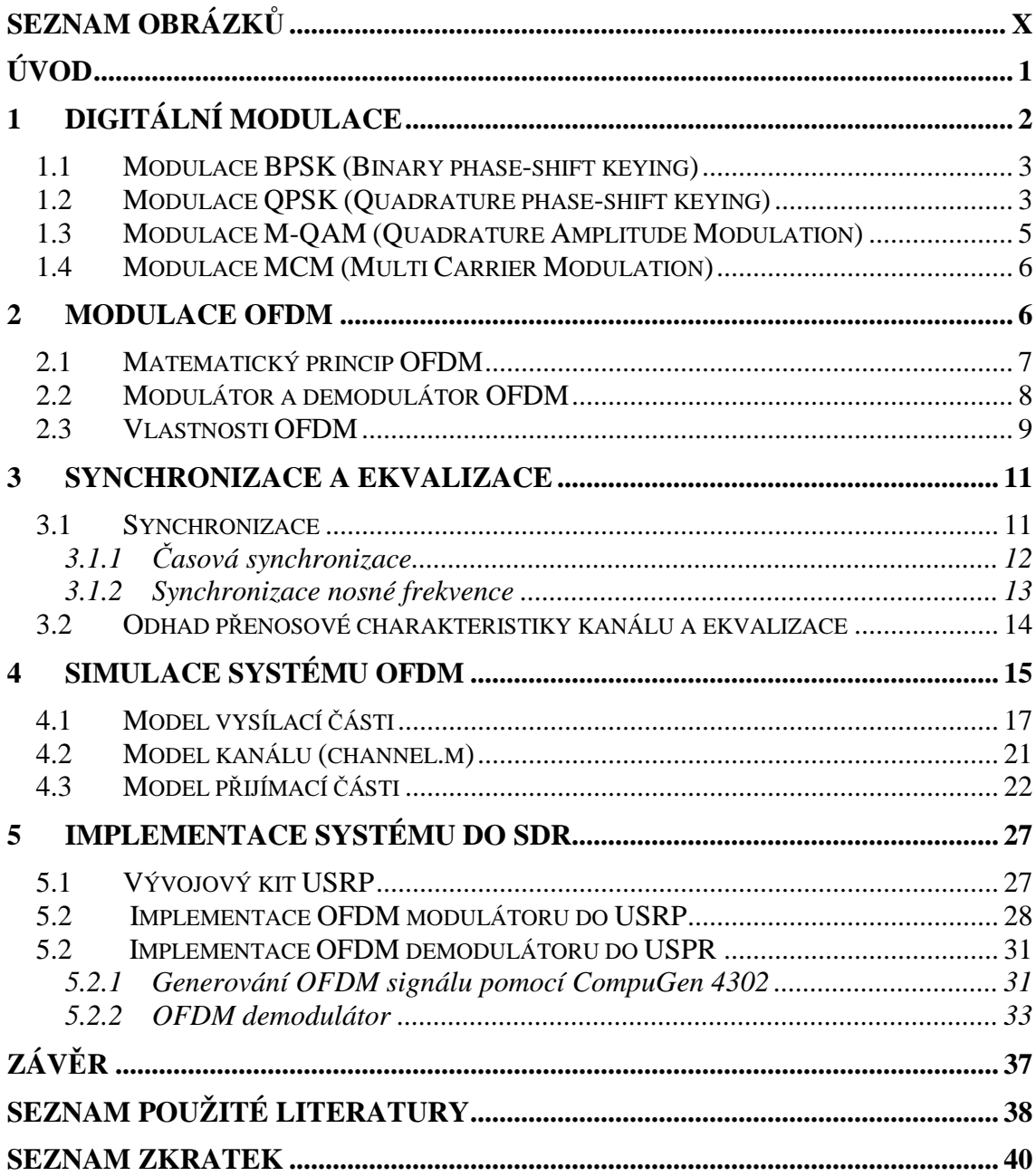

# **SEZNAM OBRÁZKŮ**

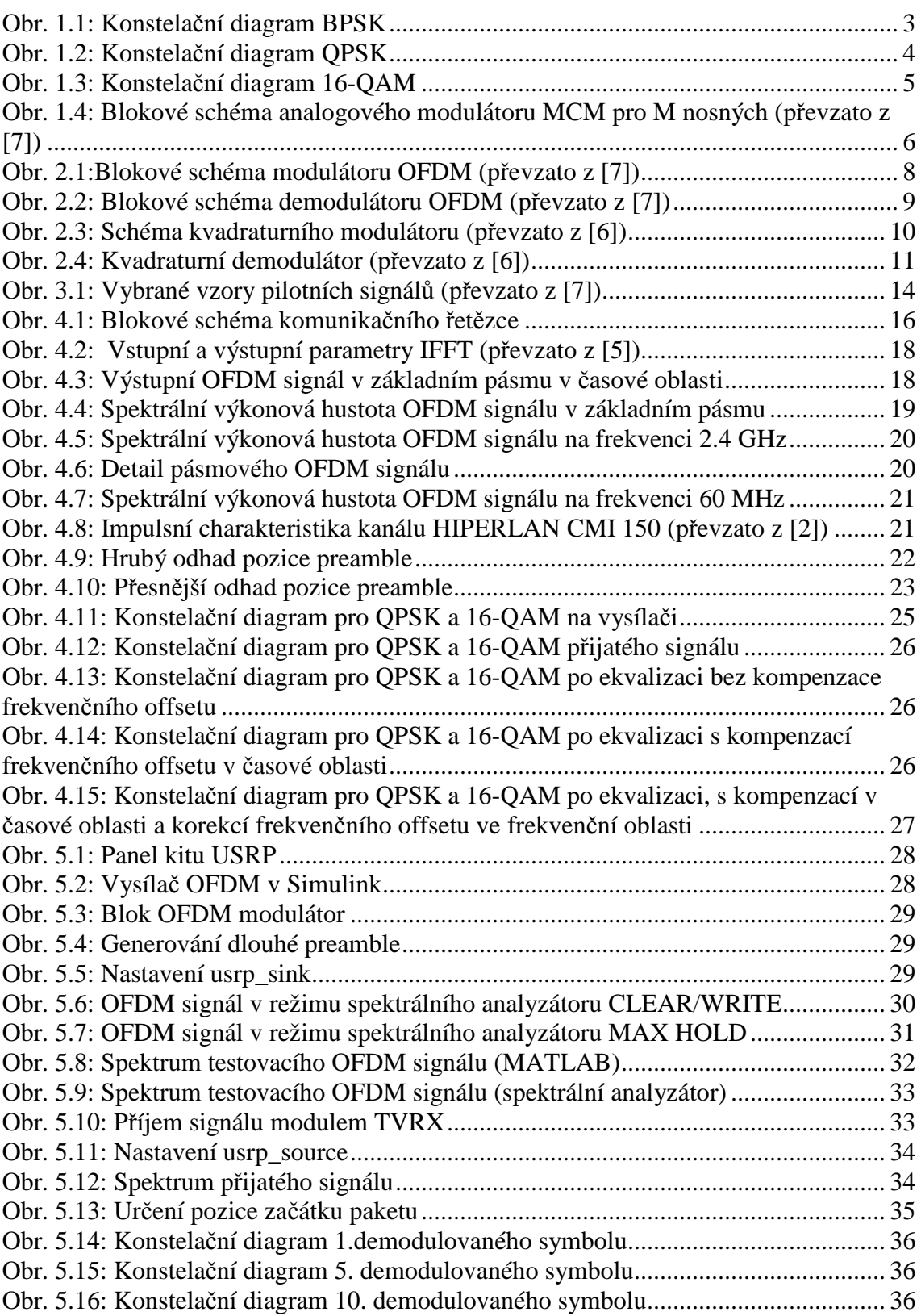

# **ÚVOD**

První část práce tvoří teoretický úvod do oblasti digitální modulace a je provedeno srovnání vybraných typů digitálních modulací. Práce je tématicky zaměřena na modulaci OFDM. Je proveden matematický popis tohoto typu modulace a popsáno blokové schéma modulátoru a demodulátoru. Dále jsou popsány vlastnosti a možnosti použití modulace OFDM. Nakonec jsou popsány základní synchronizační postupy (frekvenční a časová synchronizace) a metody pro odhad přenosové funkce kanálu a následné ekvalizace.

Hlavním cílem této práce je namodelovat v prostředí MATLAB základní funkční bloky OFDM vysílače, rádiového kanálu a přijímače, včetně jednoduché časové a frekvenční synchronizace a ekvalizace. Model OFDM systému vychází ze standardu IEEE 802.11a., ale nejedná se o přesný model. Po ověření funkce navrženého systému je provedeno stručné seznámení s použitím softwarově definovaného rádia pro radiokomunikační systémy. V závěru práce je navržený systém implementován do vývojového kitu USRP od firmy Ettus. Pomocí prostředí SIMULINK je na vývojovém kitu USRP realizován OFDM modulátor pracující na frekvenci 2,4 GHz. Vývojový kit však nemůže pracovat zároveň jako vysílač a přijímač. Pro ověření funkce přijímače byl pomocí vzorkovací karty CompuGen 4302 vytvořen testovací OFDM signál pracující na frekvenci 60 MHz. Vzorkovací karta byla koaxiálním kabelem spojena s modulem TVRX ve výjovém kitu USRP a v prostředí SIMULINK byl OFDM signál přijat a dále zpracován v MATLABu.

# **1 DIGITÁLNÍ MODULACE**

 Obecně lze modulaci označit jako nelineární proces, kdy je jeden čí více parametrů nosného signálu ovlivňován okamžitou hodnotou modulačního signálu. Při digitální modulaci je modulační signál digitální signál o konečném počtu stavů a může nabývat pouze dvou hodnot: logická 0 a logická 1. Dle parametru nosného signálu, který je ovlivňován modulačním signálem, lze digitální modulaci rozdělit do tří základních skupin [19]:

- 1. ASK (Amplitude Shift Keying) = klíčování amplitudy nosného signálu
- 2. FSK (Frequency Shift Keying) = klíčování frekvence nosného signálu
- 3. PSK (Phase Shift Keying) = klíčování fáze nosného signálu

Digitální modulaci lze také rozdělit na modulace dvoustavové a vícestavové (Mstavové). U dvoustavové modulace odpovídá jednomu bitu jeden symbol, který charakterizuje konkrétní stav nosného signálu. Modulovaný signál tedy dosahuje pouze dvou stavů. U vícestavové modulace jeden symbol odpovídá určitému počtu bitů [1].

$$
M=2^n,\tag{1.1}
$$

kde *M* představuje počet stavů dané modulace a *n* je počet bitů připadající na jeden symbol. U dvoustavové modulace je přenosová rychlost rovna bitové rychlosti modulačního signálu *fb*. U M-stavové modulace je doba trvání jednoho symbolu označována jako symbolová perioda *TS*, pro kterou platí [1]:

$$
T_s = n \cdot T_B, \tag{1.2}
$$

kde *n* je počet bitů reprezentující daný symbol a *TB* je bitová perioda (převrácená hodnota *fb*). Ze vztahu (1.1) a (1.2) lze odvodit vztah pro symbolovou rychlost Mstavové modulace [1]:

$$
f_s = \frac{1}{T_s} = \frac{f_b}{n} = \frac{f_b}{\log_2 M}
$$
 [baud]. (1.3)

Použitím vícestavové modulace můžeme dosáhnout vyšší přenosové rychlosti, při zachování stejné symbolové rychlosti jako u dvoustavové modulace. Při šíření modulovaného signálu rádiovým kanálem dochází k jeho degradaci. Detektor přijímače tak musí správně rozlišit jednotlivé symboly, což zvyšuje nároky na kvalitu přijímače.

 Pro znázornění jednotlivých stavů nosné lze použít tzv. stavový (konstelační) diagram. Představuje vektorové znázornění stavů nosné vlny v komplexní rovině. V praxi se nezakreslují konkrétní vektory, ale jejich koncové body odpovídající jednotlivým stavům. Reálná osa se často označuje jako In-phase (synfázní složka), imaginární osa jako Quadrature (kvadraturní složka). [1]

 V oblasti digitálních komunikací se zavádí tzv. bitová chybovost BER (Bit Error Ratio) a je definována jako poměr počtu chybně přenesených bitů k celkovému počtu bitů za určitý časový interval. Chybovost určité modulace je výrazně závislá na poměru signál-šum C/N na vstupu demodulátoru přijímače [12].

 Následující modulace byly vybrány, protože se v praxi používají v mapovacích obvodech při modulaci OFDM. Ostatní typy digitálních modulací nebudou popsány.

#### **1.1 Modulace BPSK (Binary phase-shift keying)**

 BPSK lze považovat za nejjednodušší PSK modulaci, která nabývá pouze dvou stavů. Jak ukazuje konstelační diagram (Obr 1.1), fáze nosné se mění z 0° na 180° a naopak. Logické 1 odpovídá fáze nosné 0° a logické 0 fáze 180°. Výhodou BPSK je odolnost proti rušivým vlivům působících na signál během přenosu komunikačním kanálem (v konstelačním digramu je mezi fázovými stavy nosné značná vzdálenost). Nevýhodou je potřebná velká šířka pásma pro přenos signálu [19].

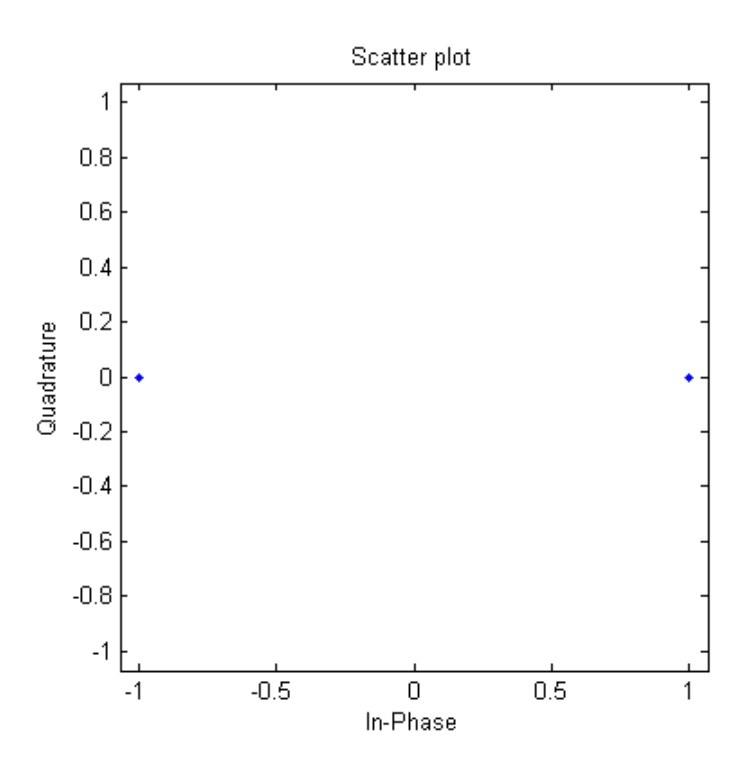

**Obr. 1.1: Konstelační diagram BPSK** 

#### **1.2 Modulace QPSK (Quadrature phase-shift keying)**

 Tato modulace dosahuje čtyř stavů nosné vlny, kterým odpovídá fáze nosné vlny: π/4, 3π/4, 5π/4 a 7π/4 [1]. Jeden symbol je tvořen dvojicí bitů (tzv. dibit). Proto má QPSK dvakrát vyšší bitovou rychlost. Pro přiřazení bitů jednotlivým symbolům v konstelačním diagramu se používá Grayův kód (dibity ležící vedle sebe se líše pouze o jeden bit a tím se minimalizuje pravděpodobnost chybného vyhodnocení) [1], [15].

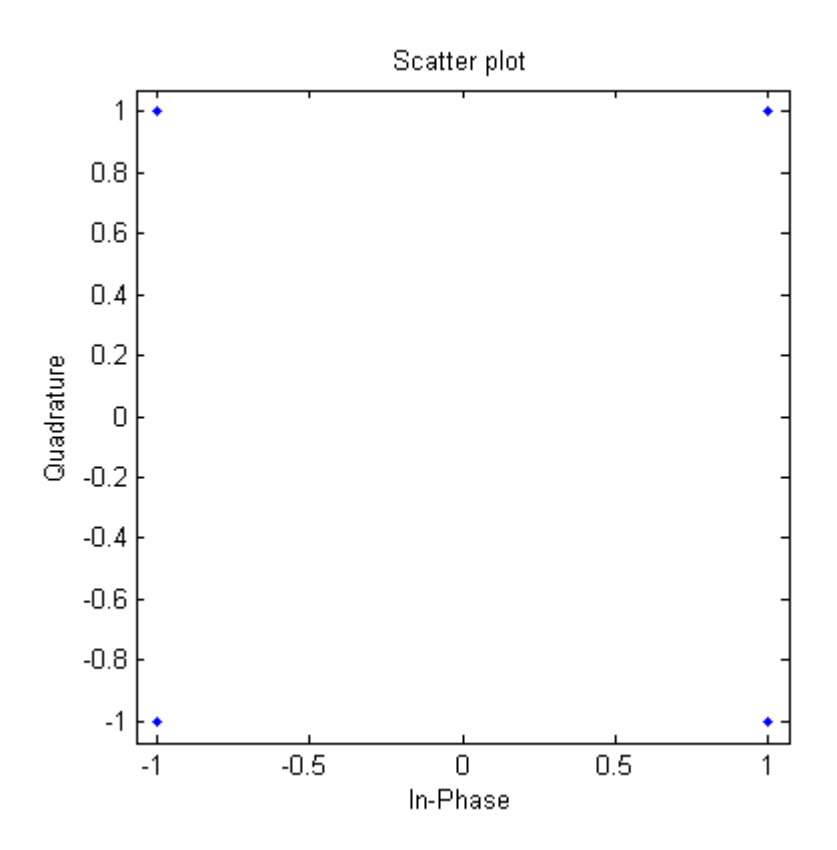

**Obr. 1.2: Konstelační diagram QPSK** 

 Podstatou modulace je rozdělení bitového toku do dvou paralelních větví: I (Inphase) a Q (Quadrature). V praxi se často používá rozdělení lichých bitů do větve I a sudých bitů do větve Q. Dvojice tvoří jeden dibit. Bitové toky v jednotlivých větvích jsou vedeny na součinové modulátory, jejichž nosné vlny mají stejnou frekvenci, ale jejich fáze je vzájemně posunuta o 90° (jsou ortogonální). Nakonec jsou bitové toky obou větví sečteny v sumačním obvodu a vzniká QPSK signál. Na výstup modulátoru je možné připojit vhodnou pásmovou propust, pro omezení možných parazitních spektrálních složek QPSK signálu [1] [15].

 Demodulaci QPSK lze provést použitím koherentního demodulátoru. Obecně je na vstup demodulátoru připojena dvojice přizpůsobených filtrů, případně korelačních přijímačů, jejichž bázové funkce odpovídají nosným vlnám v součinovém modulátoru při QPSK modulaci. Z přijatého signálu je nejdříve obnovena referenční nosná vlna, která tvoří první bázovou funkci. Druhá bázová funkce odpovídá referenční nosné vlně, ale její fáze je posunuta o 90° vůči první bázové funkci. QPSK signál je po tomto procesu rozdělen opět do dvou větví. Pro správnou činnost musí přijímač obsahovat obvod synchronizující referenční nosnou vlnu s nosnou vlnou v modulátoru. Signál je dále synchronně vzorkován a veden do multiplexeru, ve kterém je převeden do sériového bitového toku [1], [15].

 Nevýhodou QPSK je, že pokud se při přechodu stavů mění oba bity v dibitu, dochází k parazitní amplitudové modulaci výsledného signálu s hloubkou modulace až 100%. Tento jev je způsoben poklesem amplitudy signálu na nulu a následným nárůstem na původní hodnotu. Díky této parazitní modulaci dochází ke zvýšení počtu nežádoucích spektrálních složek signálu. Tento jev potlačuje modulace O-QPSK (Offset-QPSK), ve které nemůže dojít ke změně obou bitů v dibitu (ve větvi Q je zavedeno dodatečné zpoždění o bitovou periodu) [1], [15].

#### **1.3 Modulace M-QAM (Quadrature Amplitude Modulation)**

 Při tomto druhu modulace dochází ke klíčování amplitudy i fáze nosné vlny signálu. Zvyšuje se tak bitová rychlost, ale dochází zde k větší bitové chybovosti. Při modulaci existuje  $\sqrt{M}$  stavů fáze a  $\sqrt{M}$  stavů amplitudy nosné vlny. Pro názornost bude uvažována modulace 16-QAM [16].

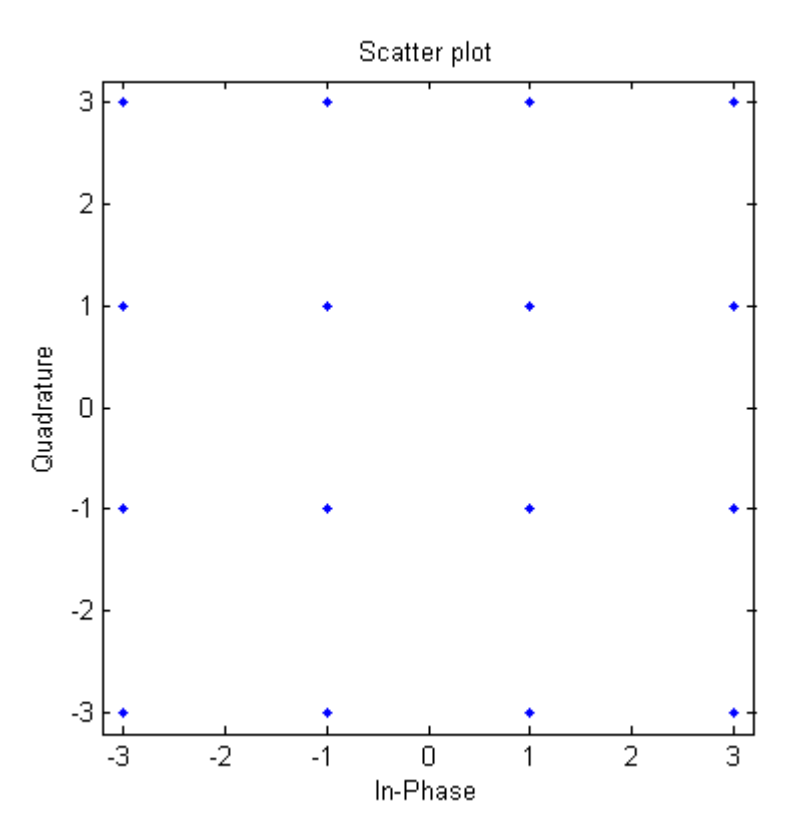

**Obr. 1.3: Konstelační diagram 16-QAM** 

 Ze vztahu (1.1) vyplývá, že jednomu symbolu odpovídají 4 bity. Modulátor je principiálně podobný modulátoru QPSK (QPSK lze považovat za zvláštní případ QAM). Na vstupu modulátoru je mapovací obvod, který rozděluje vstupní bitový tok do  $\sqrt{M}$  cest (v tomto případě čtvři). Další zpracování signálu je podobné jako u modulace QPSK [8].

 Výhodou modulace M-QAM je vysoká dosažitelná symbolová rychlost a vysoká spektrální účinnost. Nevýhodou je vyšší bitová chybovost a větší poměr signálu nosné k šumu C/N. S větším počtem stavů rostou také nároky na kvalitu demodulátoru – musí správně rozlišit jednotlivé symboly, i když je signál ovlivněný šumem, vícecestným šířením, atd.

#### **1.4 Modulace MCM (Multi Carrier Modulation)**

 Jedná se o modulaci s více nosnými kmitočty. Datový tok je rozdělen do požadovaného počtu paralelních větví a každá větev je modulována na jiný nosný kmitočet. Kmitočtový odstup jednotlivých větví je předem definován. Modulátor obecně obsahuje převodník sériového datového toku na paralelní. V jednotlivých větvích je signál upraven a modulován na příslušný nosný kmitočet. Nakonec jsou signály z paralelních větví sečteny ve sčítacím obvodu (viz Obr. 1.4). Tato práce je zaměřena pouze na modulaci OFDM [7].

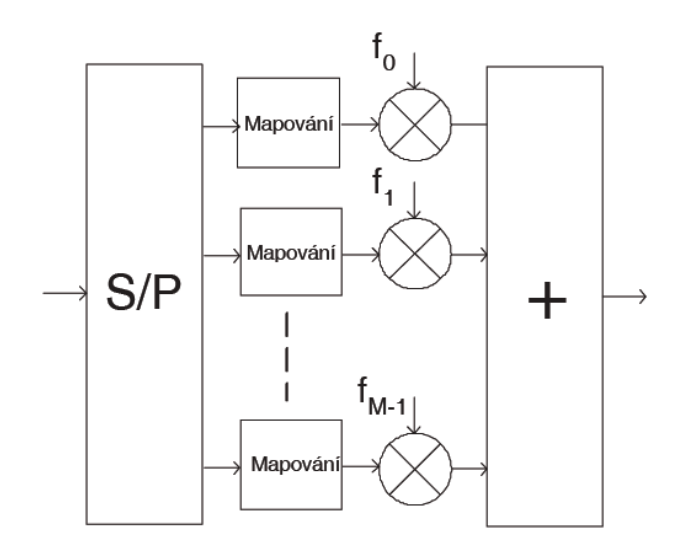

**Obr. 1.4: Blokové schéma analogového modulátoru MCM pro M nosných (převzato z [7])** 

 Je zřejmé, že v praxi by bylo nepraktické zařazovat pro každou větev samostatný mapovací obvod a modulátor. Proto se používá výhradně digitální implementace, kde se využívá algoritmus FFT a IFFT realizovaný signálovými procesory (DSP), případně programovatelnými hradlovými poli FPGA. Výhodou MCM je větší odolnost vůči selektivnímu úniku a úzkopásmovému rušení [7].

### **2 MODULACE OFDM**

 Tento systém je označován jako ortogonální frekvenčně dělený multiplex (Orthogonal Frequency-Division Multiplex). Jak název vypovídá, jedná se o zvláštní případ multiplexu s kmitočtovým dělením FDM. U FDM jsou jednotliví uživatelé frekvenčně odděleni od ostatních, tzn. každý má přidělenou vlastní nosnou. Mezi jednotlivými nosnými je vyžadován určitý odstup, aby se vzájemně neovlivňovaly. Nevýhodou je velká šířka zabraného pásma. OFDM využívá ortogonality sousedních nosných, proto se jejich spektra mohou překrývat, aniž by se vzájemně ovlivňovaly. To vede k úspoře šířky pásma. [7]

### **2.1 Matematický princip OFDM**

V časové oblasti lze popsat OFDM signál [7]:

$$
s(t) = \sum_{n = -\infty}^{\infty} \sum_{m=0}^{M-1} A_{m,n} \text{Rect}_T(t - nT) e^{j2\pi n \frac{t}{T}},
$$
\n(2.1)

kde *m* je index nosné, *n* je pořadí symbolu, *Am,n* je n-tý symbol v pořadí vysílaný na mté nosné. Funkce *RectT* popisuje pravoúhlé okno s dobou trvání *T* (udává dobu trvání jednoho symbolu. [7]

Celková doba trvání symbolu *T* je rovna [7]:

$$
T = M \cdot T_s \,, \tag{2.2}
$$

kde *M* je počet jednotlivých nosných (subcarrier) a *TS* je původní doba trvání symbolu.

Kmitočty jednotlivých nosných lze vypočítat dle vztahu [7]:

$$
\omega_m = 2\pi f_m = \frac{2\pi m}{T},\qquad(2.3)
$$

kde <sup>ω</sup>*m* je úhlová frekvence m-té nosné a *T 1* určuje odstup sousedních nosných.

Horní mezní kmitočet  $\omega_M$  signálu pro *M* nosných lze tedy vyjádřit jako [7]:

$$
\omega_M = \frac{2\pi M}{T}.\tag{2.4}
$$

Ze vztahu (2.4) lze odvodit minimální vzorkovací kmitočet *fvz* [7]:

$$
f_{vz} = \frac{M}{T} \,. \tag{2.5}
$$

Vzorkovací perioda *Tvz* je tedy:

$$
T_{vz} = \frac{T}{M} \,. \tag{2.6}
$$

Vyjádří-li se i-tý vzorek jako [7]:

$$
t = i\frac{T}{M},\tag{2.7}
$$

lze dosadit do (2.1) a vztah přejde na:

$$
s(i\frac{T}{M}) = \sum_{n=-\infty}^{\infty} \sum_{m=0}^{M-l} A_{m,n} \text{Rect}_T(t - nT)e^{j2\pi n\frac{i}{M}}.
$$
 (2.8)

Bude-li uvažován nultý symbol (n=0), vztah (2.8) se vyjádří [7]:

$$
s_o(i\frac{T}{M}) = \sum_{m=0}^{M-1} A_{m,0} \text{Rect}_T e^{j2\pi m \frac{i}{M}},
$$
\n(2.9)

což odpovídá vztahu pro IDFT [7]. V praxi se diskrétní Fourierova transformace nepoužívá, protože je poměrně výpočetně náročná. Počet matematických operací u ní roste se čtvercem délky vstupních dat. Používá se rychlá Fourierova Transformace FFT, která je podstatně rychlejší a často je již přímo zabudována v obvodech DSP a FPGA.

#### **2.2 Modulátor a demodulátor OFDM**

Modulace je realizována několika funkčními bloky (viz Obr 2.1). První blok rozděluje sériový datový tok do *M* paralelních větví. Další blok zajišťuje mapování symbolů pomocí BPSK, QPSK, M-QAM, atd. V následujícím bloku je pomocí IFFT signál převeden z frekvenční do časové oblasti. Poslední část modulátoru tvoří obvod, který sečte výstupy bloků IFFT z jednotlivých větví a připraví ho k vyslání. Vzhledem k tomu, že OFDM je díky použití IFFT obecně komplexní, je nutno ho upravit na reálný tvar. Lze to provést pomocí kvadraturního modulátoru připojeného na výstup součtového bloku nebo využít symetričnosti Fourierovy transformace (dvojnásobně se zvětšuje počet nosných, proto nevýhodné) [7].

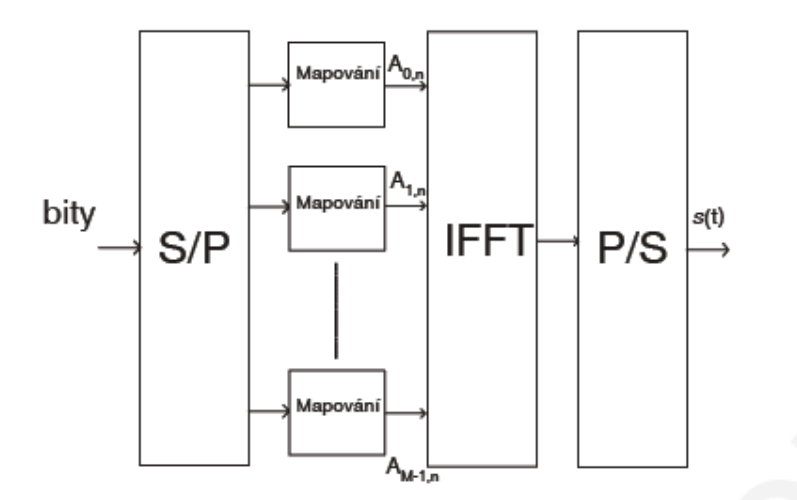

**Obr. 2.1:Blokové schéma modulátoru OFDM (převzato z [7])** 

 Demodulace je opačný proces (viz Obr 2.2), kdy opět dochází k rozdělení signálu do paralelních větví, převodu signálu z časové do frekvenční oblasti pomocí FFT, přiřazení bitové kombinace jednotlivým symbolům v detektoru a nakonec převod z paralelního na sériový datový tok [7].

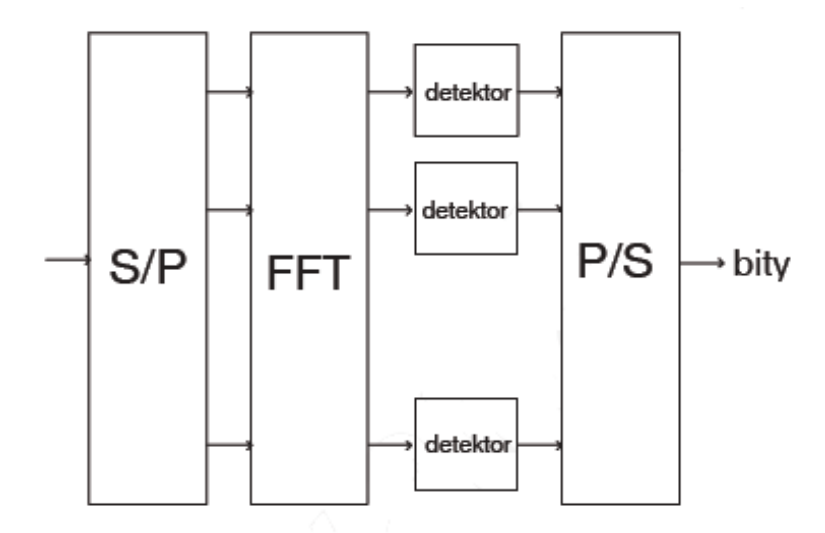

**Obr. 2.2: Blokové schéma demodulátoru OFDM (převzato z [7])** 

#### **2.3 Vlastnosti OFDM**

Systém OFDM je charakteristický odolností vůči účinkům vícecestného šíření signálu, zejména vůči mezisymbolovým přeslechům (ISI) a úniku. Při vícecestném šíření dochází k rozšíření rádiového kanálu a signál se šíří v prostoru do různých směrů. Během šíření signálu kanálem působí na signál řada vlivů: například rozptyl, odraz a ohyb. Tyto jevy způsobují útlum, zpoždění a fázový posuv signálu. Pro modelování se často používá statistický Rayleighův model vícecestného šíření, kde neexistuje přímá cesta mezi vysílací a přijímací anténou. Po průchodu kanálem interferují na přijímací anténě signály z různých cest, s různým útlumem, zpožděním a fázovým posuvem, což vede ke špatnému vyhodnocení přijímače [7], [13].

Impulzní odezva kanálu v časové oblasti *h(t)* lze popsat vztahem [13]:

$$
h(t) = \sum_{n=0}^{N-1} \rho_n e^{j\phi n} \delta(t - \tau_n),
$$
\n(2.10)

kde *N* je počet cest, *n* označuje určitou cestu,  $ρ$ <sub>*n*</sub>  $e^{j\phi n}$  představuje komplexní koeficient útlumu (amplituda a fáze), který má Gaussovo rozložení, δ je Diracův impuls a <sup>τ</sup>*n* je zpoždění signálu. Celkové zpoždění modelu *TM* odpovídá maximálnímu časovému rozšíření kanálu. Platí [13]:

$$
T_M = \tau_N - I - \tau_0, \qquad (2.11)
$$

 Vlivem zpoždění dochází k časovému posuvu a překrytí jednotlivých symbolů, což vede ke vzniku ISI. Systém OFDM používá k eliminaci těchto vlivů tzv. ochranný interval(GI) a cyklické rozšíření (CE).

 Ochranný interval časově odděluje jednotlivé symboly, proto při zpoždění nedochází k ovlivnění aktuálního symbolu předchozím. GI by měl být navrhován tak, aby přesahoval maximální časové rozšíření daného kanálu [7].

 Při cyklickém rozšíření se používá cyklický prefix (CP), cyklický sulfix, případně kombinace obou technik. Cyklický prefix (neboli cyklická předpona) označuje postup, kdy se na začátek daného symbolu zkopíruje koncová část tohoto symbolu. Dochází tedy ke zvětšení celkové doby trvání symbolu. Délka CP je dána normou pro jednotlivé systémy OFDM s ohledem na přenosový kanál. Platí, že čím delší CP, tím vyšší odolnost, ale na úkor zmenšení části symbolu pro přenos užitečného signálu. Cyklický sulfix je principiálně stejný jako CP, jen se kopíruje začátek symbolu a umístí se na konec daného symbolu [6].

 Z matematické podstaty IDFT je OFDM signál komplexní. Pro přenos rádiovým kanálem je třeba signál převést na pásmový signál. Pro převod lze v praxi použít kvadraturní modulátor, pro který platí [6], [7]:

$$
s_p(t) = \text{Re}\{s(t)e^{j2\pi t} = s_1(t) \cdot \cos(2\pi t - s_0)\sin(2\pi t),\tag{2.12}
$$

kde *sp(t)* je pásmový signál, s(t) je OFDM signál, *sI(t)* je reálná část *s(t)*, *sQ(t)* je imaginární část s(t) a *fc* je nosná frekvence.

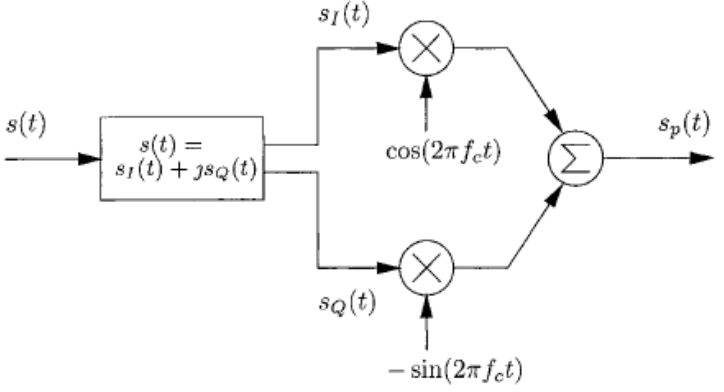

**Obr. 2.3: Schéma kvadraturního modulátoru (převzato z [6])** 

 Na straně přijímače je třeba provést inverzní postup, tedy převést pásmový signál na komplexní obálku signálu. To lze provést využitím Hilbertovy transformace signálu [7]:

$$
r(t) = [s_p(t) + js_H(t)]e^{(-j2\pi f_c t)},
$$
\n(2.13)

kde *r(t)* je komplexní obálka přijatého signálu a *sH(t)* je Hilbertova transformace pásmového signálu *sp(t)*.

Další možností je použití kvadraturního demodulátoru [6].

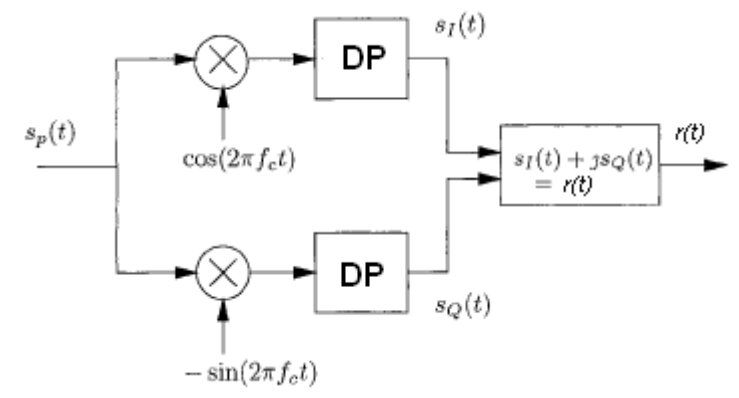

**Obr. 2.4: Kvadraturní demodulátor (převzato z [6])** 

 Pro odstranění nežádoucích spektrálních složek, namodulovaných na dvojnásobném nosném kmitočtu, je třeba použít filtry typu dolní propust (DP). Nevýhodou tohoto řešení je, že filtry musí být dostatečné strmé (měly by být tedy vyššího řádu) a že zavádějí do systému zpoždění.

 Jak už z vlastností OFDM vyplývá, používá se hlavně v systémech, kde je signál silně ovlivňován vícecestným šířením a ISI. Využití nachází například v DAB, DVB-T, DVB-H, HIPERLAN II, IEEE 802.11a [7], [14].

### **3 SYNCHRONIZACE A EKVALIZACE**

### **3.1 Synchronizace**

Pro digitální komunikační systémy je synchronizace poměrně složitá procedura, avšak pro správnou činnost přijímače je nezbytná. OFDM se podstatou liší od ostatních digitálních modulací a má i speciální synchronizační techniky. Na rozdíl od systémů modulovaných na jedinou nosnou, nejsou systémy OFDM tolik náchylné na přesné určení začátku symbolu. To je možné zejména díky přítomnosti CP u jednotlivých symbolů.

Obvykle se synchronizační procedura skládá ze dvou částí. Zachycení (acquisition) a sledování (tracking). Při zachycení dochází k hrubému odhadu parametrů frekvenční a časové synchronizace. Tato činnost je prováděna v širším rozsahu, avšak poskytuje nízkou přesnost. Při sledování má již přijímač hrubý odhad parametrů a může tak určovat a dále kontrolovat parametry v užším rozsahu s vyšší přesností [6].

Systémy OFDM lze rozlišit na dva základní typy dle způsobu přenosu dat. První skupinou jsou tzv. frame-based systémy, které nepřetržitě vysílají data po jednotlivých OFDM symbolech. U této skupiny je nezbytné provádět synchronizaci u každého symbolu, kvůli časově proměnnému kanálu. Do těchto systémů patří například DAB a DVB-T [4].

Druhou skupinou jsou tzv. packet-based systémy. Ty vysílají data ve formě paketů, které mají pevně danou strukturu dle příslušného standardu. Paket se skládá z preamble, záhlaví a dat. Preamble je tvořena několika stejnými symboly a slouží pro synchronizaci a pro odhad kanálu. Záhlaví obsahuje informace pro přijímač – například typ modulace, kódování, atd. U těchto systémů se uvažuje malá časová proměnnost kanálu (stanice jsou zcela v klidu nebo se pohybují pomalou rychlostí). Synchronizace se pro jednotlivé pakety provádí ihned po přijetí preamble. Je kladen důraz na rychlost synchronizace a kompenzace synchronizačních chyb. Proto se proces provádí v časové oblasti (převedení signálu do frekvenční oblasti pomocí DFT zabere několik cyklů). Do této skupiny patří například IEEE 802.11a [4].

Na straně přijímače je použit většinou koherentní demodulátor řízený oscilátorem, který musí mít stejnou nosnou frekvenci a fázi jako vyslaný signál. Jak již bylo řečeno, signál je po průchodu rádiovým kanálem znehodnocen a v přijímači mohou nastat tzv. synchronizační chyby. Vlivem těchto chyb dochází k nesprávné interpretaci přijatého signálu. Mezi základní synchronizační chyby patří frekvenční a fázový offset nosné frekvence, nesprávné určení pozice začátku OFDM symbolu a offset vzorkovací periody.

#### **3.1.1 Časová synchronizace**

Než signál dorazí z vysílače k přijímači uplyne určitá doba. Vlivem úniku, vícecestného šíření, atd., nemusí OFDM symboly dorazit ve správném pořadí nebo mohou být poškozeny. Je tedy nutná časová synchronizace a nalezení co nejpřesnější pozice začátku OFDM symbolu v přijímaném signálu. Pro frame-based systémy se využívá existence CP v OFDM symbolech. V případě CP, jsou určité vzorky signálu na začátku symbolu shodné se vzorky na konci symbolu. Tato skutečnost nabízí dobré autokorelační vlastnosti. Mezi nejjednodušší metody patří DC algoritmus (delay and

correlate algorithm). Hledá se časový index  $\hat{m}_{DC}$ , který má maximální hodnotu autokorelace signálu s(t). Platí [4]:

$$
\Phi_{DC}(m) = \left| \sum_{r=0}^{R-1} s_{m-r} s_{m-r-L}^* \right|,
$$
\n(3.1)

$$
\hat{\mathbf{m}}_{DC} = \arg \max_{m} \Phi_{DC}(m), \tag{3.2}
$$

kde *m* jsou časové indexy, *R* je délka CP a *L* je délka okna odpovídající symbolu. Nevýhodou je, že každý symbol má jiný výkon, proto se mění i hodnota maxima autokorelace. Nelze tedy stanovit pevný rozhodovací práh, a proto tato metoda může vést k nesprávnému určení začátku symbolu. Mezi další metody patří například MMSE algoritmus (minimum mean squared error algorithm), ML algoritmus (maximum likehood algorithm) nebo metody založené na normalizaci výkonu – například Schmidl&Cox algoritmus. Použitím těchto metod lze dosáhnout lepších výsledků, ovšem jsou náročnější na výpočetní výkon [4], [3].

 U packet-based systémů se využívá korelačních a autokorelačních vlastností preamble, která určuje začátek paketu. Autokorelace klouzavým oknem o délce určené příslušným standardem poskytuje pouze hrubý odhad výskytu preamble. Přesnějších výsledků lze dosáhnout vzájemnou korelací okna a známou hodnotou preamble.

Výše zmiňované metody jsou prováděny v časové oblasti. Existují taky metody pracující ve frekvenční oblasti. Musí jim ovšem předcházet kompenzace frekvenčního offsetu nosné, jinak jsou tyto metody zatíženy značnou chybovostí [4].

#### **3.1.2 Synchronizace nosné frekvence**

Ve spektru OFDM se jednotlivé nosné překrývají. Odstup jednotlivých nosných je dán vztahem [4]:

$$
f_s = \frac{1}{NT_{vz}},\tag{3.3}
$$

kde *N* je počet nosných a *TVZ* je vzorkovací perioda.

Vlivem tzv. frekvenčního offsetu může dojít k posunutí jednotlivých nosných a dochází tak k narušení podmínky ortogonality. Některé nosné se tak začínají navzájem ovlivňovat a dochází k ICI (inter-carrier interference). Přítomnost frekvenčního offsetu způsobuje natočení konstelačního diagramu o fázi úměrné velikosti offsetu. V časové oblasti lze frekvenční offset popsat vztahem [4], [3]:

$$
r_n = s_n e^{j2\pi\Delta f n T_{VZ}},\tag{3.4}
$$

kde *rn* je signál přijatý přijímačem, *sn* je vyslaný signál, *n* je index OFDM symbolu a ∆*f* je frekvenční offset daný rozdílem nosné frekvence vyslaného signálu *f<sup>t</sup>* a přijatého signálu *fr* [3]:

$$
\Delta f = f_t - f_r. \tag{3.5}
$$

Pro odhad frekvenčního offsetu signálu v základním pásmu se v praxi používá několik metod. U frame-based systémů se využívá znalosti pozice pilotních nosných. Ve frekvenční oblasti se provádí autokorelace mezi dvěma po sobě jdoucími symboly. Hodnota frekvenčního offsetu pak odpovídá maximální odchylce od přesné pozice pilotní nosné. Pro kompenzaci účinků se využívá například fázový derotátor v časové oblasti nebo interpolátorem ve frekvenční oblasti [3], [4].

U packet-based systémů lze odhadnout frekvenční offset pomocí krátké a dlouhé preamble. U 802.11a se krátká preamble skládá z deseti stejných, po sobě jdoucích symbolů. Dlouhá preamble se skládá ze dvou stejných symbolů. Odhad lze provádět v časové i frekvenční oblasti. U těchto systémů je kladen důraz na rychlost synchronizace, proto odhad frekvenčního offsetu ve frekvenční oblasti není doporučován. Samotný převod signálu z časové do frekvenční oblasti totiž zabere několik strojových cyklů. Pro odhad frekvenčního offsetu v časové oblasti platí [3]:

$$
z = \sum_{n=0}^{N-1} r_n r_{n+N}^*,
$$
\n(3.6)

kde *z* je pomocná proměnná, *rn* je hodnota přijatého signálu (preamble) a *N* je celé číslo odpovídající vzdálenosti dvou stejných vzorků signálu, tedy délce symbolu. Argument *z* je funkcí frekvenčního offsetu a lze použít vztah [3]:

$$
\Delta \hat{f} = -\frac{1}{2\pi N T_{v_z}} \cdot \angle z, \qquad (3.7)
$$

kde ^ ∆ *f* je odhad frekvenčního offsetu, *N* odpovídá délce symbolu, *Tvz* je vzorkovací perioda a ∠*z* odpovídá úhlu vychýlení bodů konstelačního diagramu od správné polohy. Při výpočtu z hodnot krátké preamble je možné získat pouze hrubý odhad frekvenčního offsetu. Přesnější hodnoty se dosáhne výpočtem z hodnot dlouhé preamble. Díky znalosti frekvenčního offsetu je možné vykompenzovat do určité míry v časové oblasti fázové natočení konstelačního diagramu. Ve frekvenční oblasti lze pak provést korekci frekvenčního offsetu odvozením fázového natočení buď z referenčních pilotních nosných nebo odvozením od hodnoty frekvenčního offsetu. Pro frekvenční offset ve frekvenční oblasti platí [3]:

$$
\Delta \hat{f} = -\frac{1}{2\pi} \cdot \angle z \,. \tag{3.8}
$$

#### **3.2 Odhad přenosové charakteristiky kanálu a ekvalizace**

Pro správné obnovení datového signálu v přijímači je kromě synchronizace nutné provést také ekvalizaci. Ekvalizace je proces, při kterém dochází k vyrovnání přenosové charakteristiky kanálu. Tato charakteristika ovšem není známá, protože je rádiový kanál obecně časově proměnný. V přijímači tedy nejprve musí dojít k odhadu parametrů kanálu a získané informace jsou předány ekvalizéru (vyrovnavači). U systémů OFDM se pro odhad využívá známých částí signálu: u packet-based systémů preamble, u frame-based systémů se jako reference používají pilotní signály. V moderních přijímačích se využívá náročnější adaptivní ekvalizace, při které je prováděn odhad kanálu s ohledem na časové změny parametrů kanálu. Pilotní signály jsou většinou tvořeny pseudonáhodnými posloupnostmi a v OFDM symbolu jsou proloženy mezi data v různých vzorech [4].

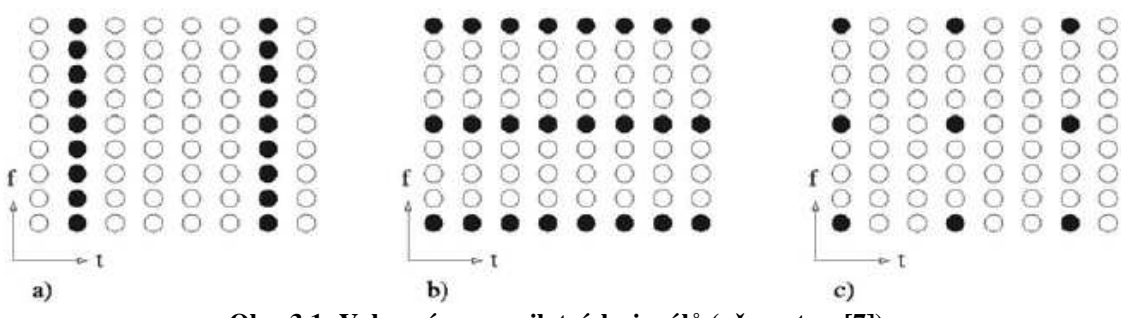

**Obr. 3.1: Vybrané vzory pilotních signálů (převzato z [7])** 

Na Obr 3.1 jsou vybrané vzory pilotních signálů: a) block type, b) comb type a c) rectangular grid. U vzoru comb type jsou pilotní signály umístěny na daných subnosných frekvencích s pevnými rozestupy (černé tečky znázorňují pilotní signály a bílé data). Odhad kanálu lze provádět pro každý OFDM symbol a je vhodný pro kanály s rychlým únikem. Vzor block type vysílá pilotní signály jako jeden celý OFDM symbol v daných intervalech. Tento vzor je použitelný pro rádiové kanály s pomalým únikem, neboť odhad je prováděn pro několik následujících datových OFDM symbolů. Počet a rozmístění pilotních signálů určuje standard příslušného OFDM systému [4].

Většina ekvalizačních metod je prováděna ve frekvenční oblasti. Pro přijatý signál *Zk* na *k*-té subnosné po provedení FFT platí [4]:

$$
Z_k = X_k H_k + N_k, \tag{3.9}
$$

kde *Xk* je původní signál na vysílači před průchodem IFFT, *Hk* je přenosová charakteristika kanálu, *Nk* je šumový příspěvek a *k* je index subnosné.

Ze vztahu (3.9) lze při zanedbání šumu odvodit vztah pro odhadovanou přenosovou charakteristiku kanálu *Gk* pro tzv. zero-forcing vyrovnavač (někdy označován jako one-tap equalizer) [4], [7]:

$$
G_k = \frac{1}{H_k} = \frac{X_k}{Z_k}.
$$
\n(3.10)

Ekvalizovaná hodnota *X <sup>k</sup>* ^ je potom:

$$
\hat{X}_k = G_k Z_k. \tag{3.11}
$$

Nevýhodou zero-forcing vyrovnavače je, že dochází ke zvýraznění šumu. Tuto nevýhodu lze odstranit použitím MMSE vyrovnavače, který minimalizuje chybu  $E\{|X_{k}-X_{k}|\}$  $\overline{\mathcal{L}}$ ∤  $\int$  $\left\{ \left\{ X_{k}-X_{k}\right\} \right\}$  a tím pro menší hodnoty SNR nedochází ke zvýraznění šumu.

Při výběru vhodného ekvalizéru je třeba uvážit kompromis mezi kvalitou vyrovnavače a výpočetními nároky potřebnými na provedení ekvalizace.

# **4 SIMULACE SYSTÉMU OFDM**

V prostředí MATLAB byl navržen systém vycházející ze standardu 802.11a. Při simulaci nebylo uvažováno zabezpečení proti chybám ani kódování. Celý komunikační řetězec lze rozložit na 3 hlavní části: model vysílací části, model rádiového kanálu a model přijímací části.

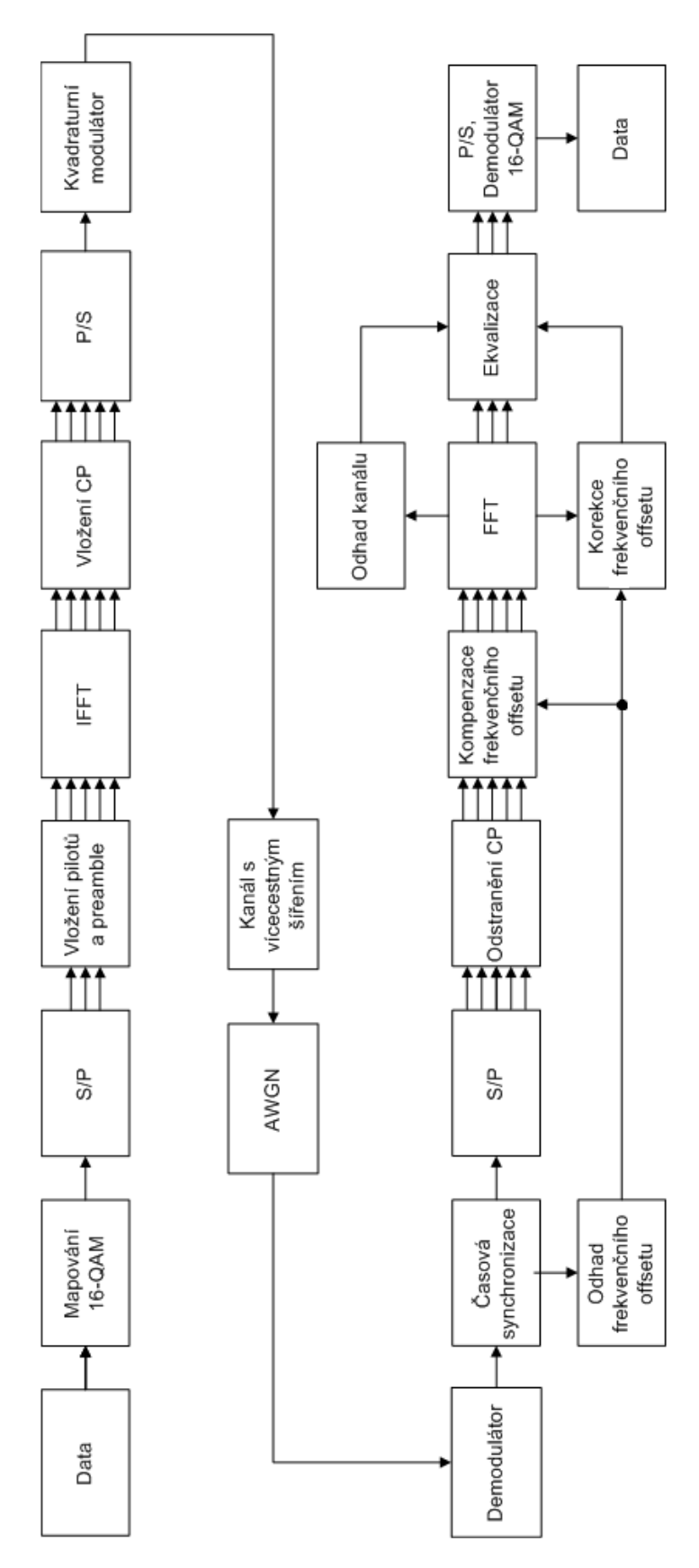

**Obr. 4.1: Blokové schéma komunikačního řetězce** 

V prostředí MATLAB byl vytvořen m-file **ofdm.m**, ve kterém jsou naprogramovány jednotlivé bloky komunikačního řetězce a nastaveny parametry simulace. Mezi parametry simulace patří: délka vstupních dat *M*, počet datových nosných *Nd*, celkový počet nosných *N*, délka cyklického prefixu *CP* (nastaveno na 1/4 délky OFDM symbolu), počet datových OFDM symbolů v paketu *PS*, nosný kmitočet OFDM signálu *fc*, doba trvání OFDM symbolu s cyklickým prefixem *Ts*, normalizační faktor *Kmod*, koeficient převzorkování *D* a odstup signál/šum v dB *SUM*. Není vhodné měnit parametry *N*, *Nd* a *Np*, které jsou vázány na standard IEEE 802.11a, podle kterého je navržena celková struktura OFDM modulátoru a demodulátoru. Tímto souborem se simulace i spouští.

Další funkce, které jsou volány ze souboru **ofdm.m**:

- **qam.m**: modulátor 16-QAM
- **qpsk.m**: modulátor QPSK
- **dem\_qam.m**: demodulátor 16-QAM
- **dem\_qpsk**: demodulátor QPSK
- **channel.m**: model rádiového kanálu s vícecestným šířením
- **ts.m**: funkce počítající korelační funkci pro časovou synchronizaci
- **synch.m**: funkce počítající autokorelační funkci pro časovou synchronizaci

### **4.1 Model vysílací části**

Vstupním parametrem je náhodně vygenerovaná posloupnost bitů. Bitový tok je modulován (mapován) v modulátoru voláním funkce **qam.m** nebo **qpsk.m**. Každé čtveřici, v případě QPSK dvojici, bitů je přiděleno jedno komplexní číslo určující pozici v konstelačním diagramu (viz Obr. 1.3). Norma pro 802.11a [5] doporučuje vynásobit výsledné symboly normalizačním faktorem  $K_{MOD}$ . Tím by mělo být dosaženo stejného

průměrného výkonu pro všechny symboly [3]. Pro QPSK 2  $K_{MOD} = \frac{1}{\sqrt{2}}$  a pro 16-QAM

$$
K_{\text{MOD}} = \frac{1}{\sqrt{10}}
$$

Po mapování jsou symboly rozděleny do *Nd* paralelních větví. Hodnota *N<sup>d</sup>* odpovídá počtu nosných pro datové signály. Pro 802.11a je používáno 48 datových nosných a jsou umístěny na pozicích –26 až -22, -20 až –8, -6 až –1, 1 až 6, 8 až 20 a 22 až 26 [5].

Pilotní signály jsou přenášeny na vlastních 4 nosných (*Np*) a prokládají datové nosné na pozicích –21, -7, 7 a 21. Pilotní signály jsou v praxi tvořeny pseudonáhodnými posloupnostmi. V této simulaci se pilotní signály nevyužívají a jsou nastaveny na hodnotu 1. Nultá nosná odpovídá DC složce a je nastavena na nulu. Celkový počet nosných je 64, což odpovídá délce IFFT okna. Zbylé nosné jsou nastaveny na nulovou hodnotu. Uspořádání nosných je přesně dáno standardem (viz Obr 4.2) [5].

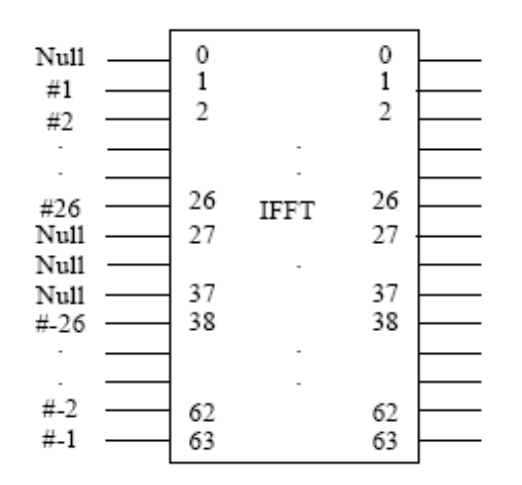

**Obr. 4.2: Vstupní a výstupní parametry IFFT (převzato z [5])** 

Před užitečné symboly je vložena tzv. krátká a dlouhá preamble. Krátká preamble se skládá z 10-ti stejných symbolů a dlouhá ze dvou stejných symbolů. Dlouhá preamble je rozšířena cyklickým prefixem o délce 32 vzorků [5].

Dále je provedena IFFT a signál je reprezentován vzorky v časové oblasti. OFDM symbol je tvořen 64 vzorky na pozici nosných. Každý OFDM symbol je rozšířen cyklickým prefixem o délce 16 vzorků. OFDM symbol je tedy tvořen 80-ti vzorky. Nakonec je signál z paralelních větví převeden na sériový tok, který začíná krátkou a dlouhou preamblí a jednotlivé datové OFDM symboly jsou vysílány postupně za sebou. Takto je vytvořen jednoduchý paket.

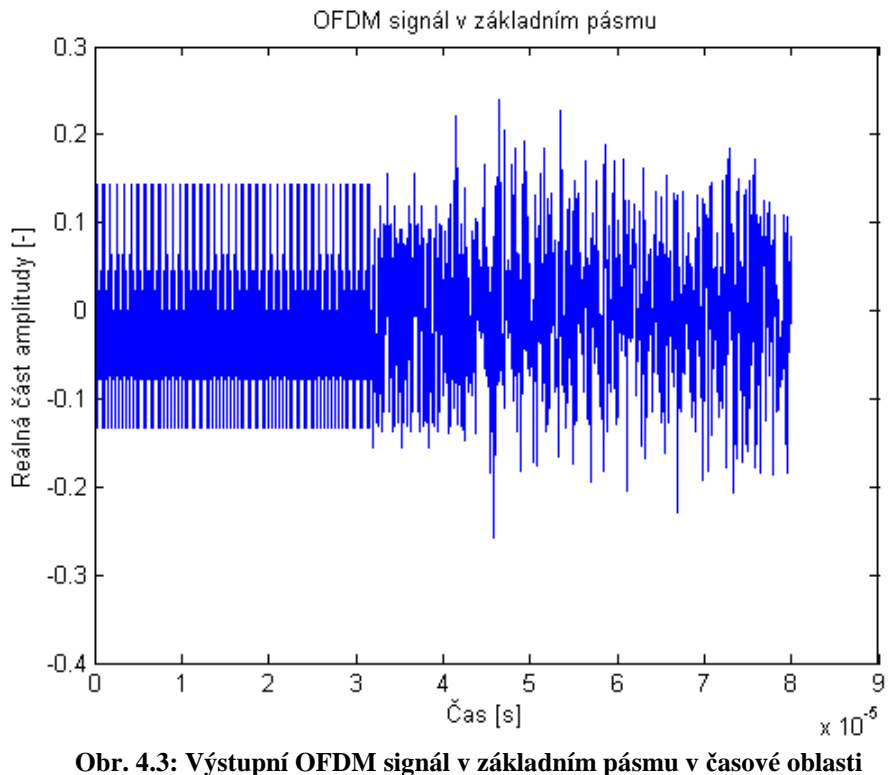

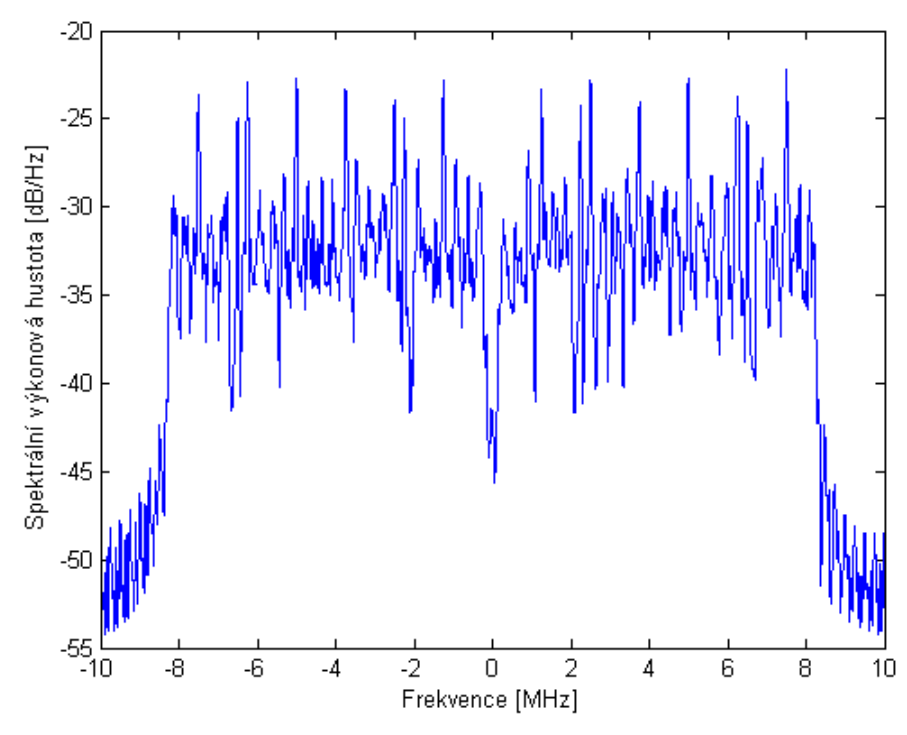

**Obr. 4.4: Spektrální výkonová hustota OFDM signálu v základním pásmu** 

 Signál v základním pásmu je v posledním bloku modulován na určitý nosný kmitočet pomocí již dříve zmíněného kvadraturního modulátoru. Dle normy 802.11a trvá jeden OFDM symbol i s cyklickým prefixem 4µs a obsahuje 80 vzorků signálu. Z těchto parametrů lze dle vztahu (2.5) spočítat vzorkovací kmitočet signálu. *MHz*  $T \quad 4 \mu s$  $f_{vz} = \frac{M}{T} = \frac{80}{4\mu s} = 20$  $=\frac{M}{T}=\frac{80}{T}$  $\mu$ .

Nosný kmitočet *fc* byl zvolen 60 MHz. Před samotnou modulací je třeba upravit signál tak, aby byl dodržen vzorkovací teorém. Je tedy nutné převzorkovat signál tak, aby jeho nejmenší vzorkovací kmitočet byl 120 MHz. Převzorkování v MATLABu lze udělat různými způsoby. V dané simulaci byla pro převzrokování signálu použita funkce *resample*. Tato funkce vkládá mezi každé dva sousední vzorky D nul a pomocí číslicového FIR filtru provede interpolaci. Písmeno D značí koeficient převzorkování a je to celé kladné číslo.

Samotná modulace na nosný kmitočet *fc* je provedena dle vztahu (2.12). Na výstupu vysílače je reálný pásmový signal. Pro frekvenci nosné 2.4 GHz, na které pracuje standard 802.11a by byl nutný vzorkovací kmitočet minimálně 4.8 GHz. Koeficient převzorkování by tedy musel být minimálně: 240 80  $=\frac{T \cdot f_{vz}}{1.5} = \frac{4 \mu s \cdot 4.8 GHz}{20} =$ *M*  $D = \frac{T \cdot f_{vz}}{g} = \frac{4\mu s \cdot 4.8GHz}{g} = 240$ . To značně zvyšuje výpočetní nároky.

V dalších simulacích byl nastaven koeficient převzorkování D = 10 a kmitočet nosné 60 MHz. Výsledný vzorkovací kmitočet:  $f_{yz} = \frac{M+D}{T} = \frac{80 \cdot 10}{4} = 200 MHz$  $T \t 4\mu s$  $f_{vz} = \frac{M \cdot D}{T} = \frac{80 \cdot 10}{4 \mu s} = 200$  $=\frac{M \cdot D}{T}=\frac{80 \cdot 10}{4}$  $\mu$ .

Je tedy slněna podmínka pro vzorkovací teorém:  $f_c \leq \frac{1}{2} f_{vz}$  $\leq \frac{1}{2} f_{yz}$ .

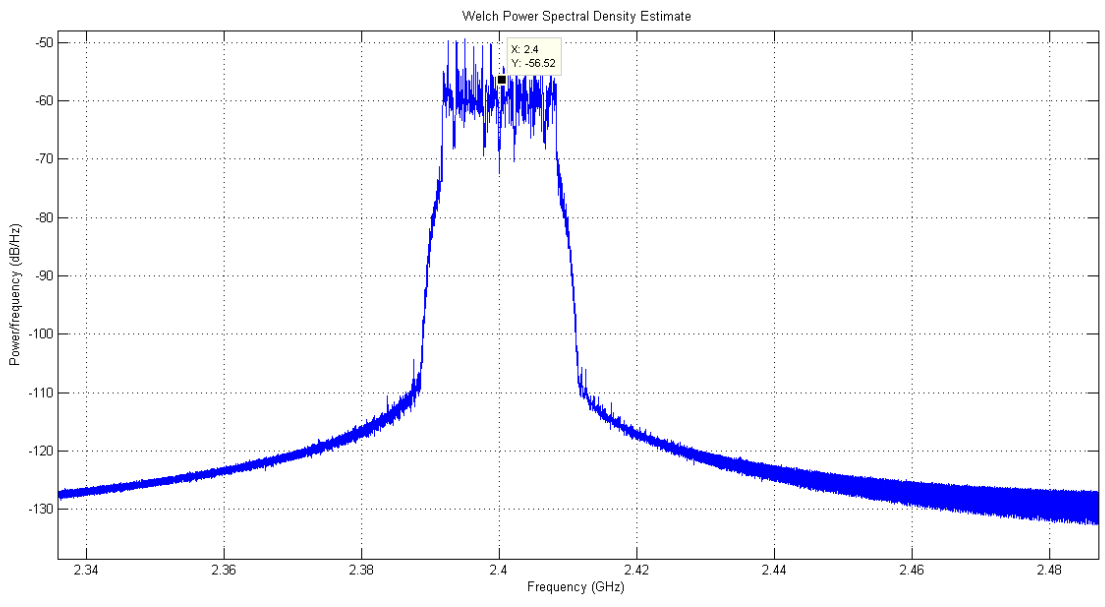

**Obr. 4.5: Spektrální výkonová hustota OFDM signálu na frekvenci 2.4 GHz** 

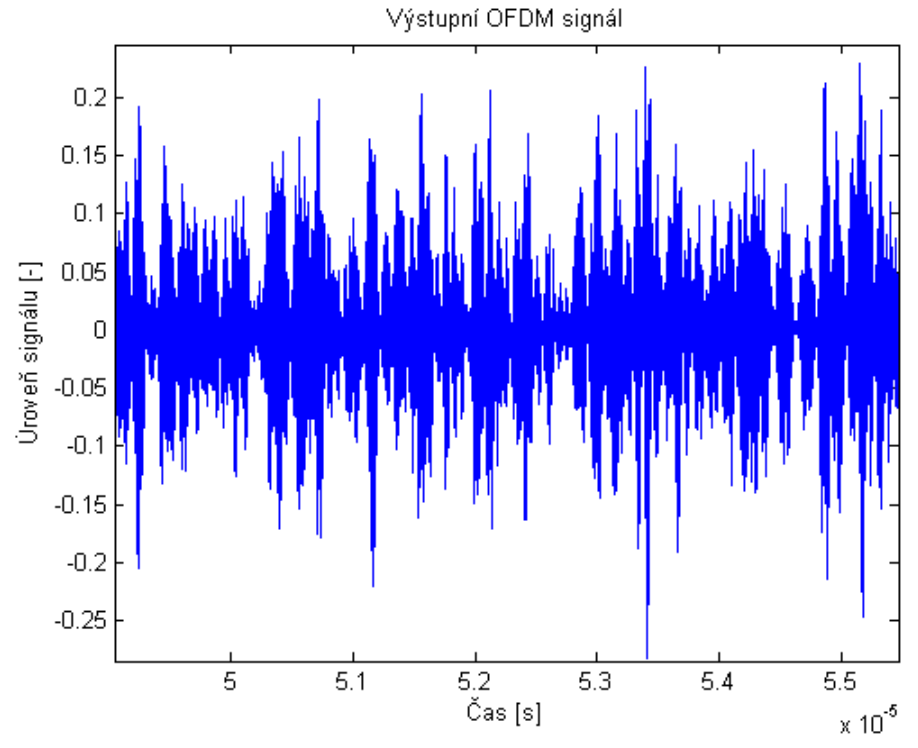

**Obr. 4.6: Detail pásmového OFDM signálu** 

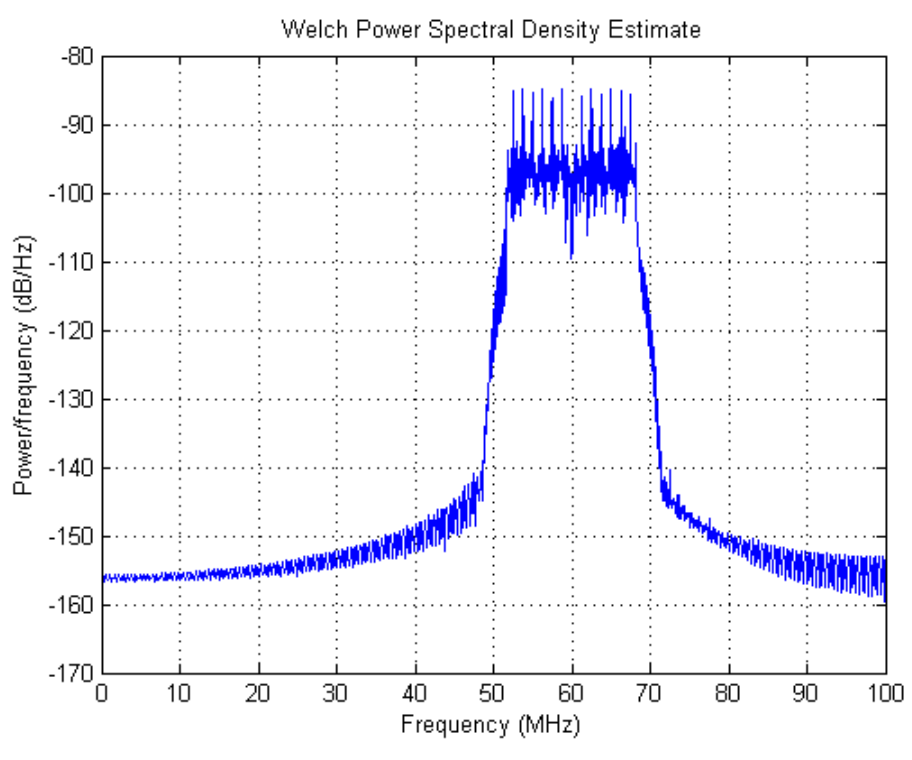

**Obr. 4.7: Spektrální výkonová hustota OFDM signálu na frekvenci 60 MHz** 

### **4.2 Model kanálu (channel.m)**

Pro model rádiového kanálu byl vybrán model HIPERLAN CMI 150 [2]. Tento model popisuje rádiový kanál pro provoz WLAN. Je frekvenčně selektivní, ale časově poměrně stálý. Parametry impulsní charakteristiky kanálu byly implementovány do funkce *rayleighchan* v MATLABu, která modeluje vícecestné šíření s Rayleighovým rozložením. Dopplerovský posuv frekvence není uvažován.

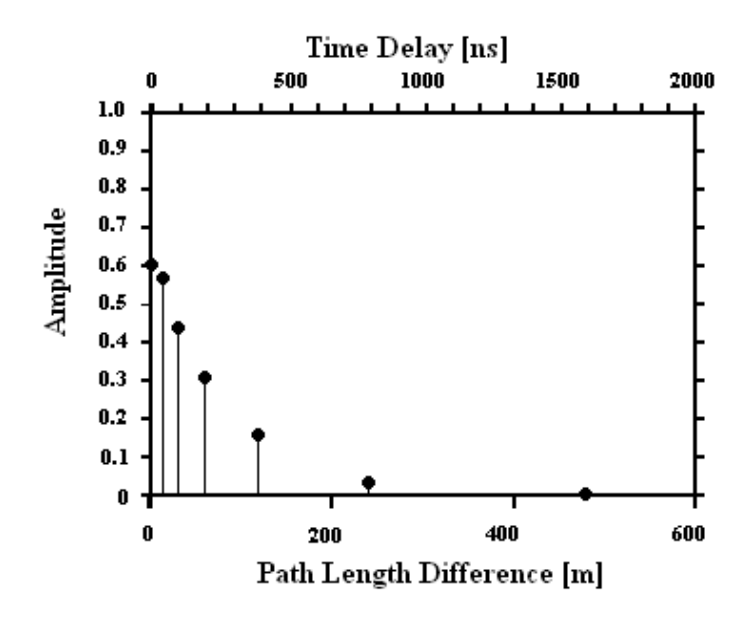

**Obr. 4.8: Impulsní charakteristika kanálu HIPERLAN CMI 150 (převzato z [2])** 

Po průchodu signálu kanálem je k výslednému signálu přičten aditivní bílý šum pomocí matlabovské funkce *awgn*. Hodnota SNR byla nastavena na 45 dB.

#### **4.3 Model přijímací části**

Na vstup přijímače přichází OFDM signál namodulovaný na určitou nosnou frekvenci. Reálný přijímač má většinou na anténním vstupu nízkošumový zesilovač signálu a filtr typu pásmová propust pro omezení spektra příjímaného signálu dle požadované šířky pásma. Mezi další vstupní bloky přijímače patří například směšovač a lokální oscilátor, který je zdrojem modulačního kmitočtu. Tyto bloky nejsou v dané simulaci uvažovány a není tedy třeba brát v úvahu jejich šumové vlastnosti. Není brán také v úvahu offset vzorkovací periody.

Při vstupu OFDM signálu je nejprve nutné převést signál na jeho komplexní obálku. V simulaci byla využita matlabovská funkce *hilbert*, která převádí pásmový signál na signál analytický. Dle vztahu (2.13) je možné provést demodulaci. Získaný signál je třeba převzorkovat pomocí funkce *resample*. Byl opět nastaven koeficient převzorkování D = 10. Funkce *resample* v tomto případě neslouží k interpolaci, ale k decimaci signálu. Vzorkovací frekvence signálu v základním pásmu tedy bude opět 20 MHz.

Po průchodu signálu kanálem jsou parametry signálu silně ovlivněny šumem a vícecestným šířením. Přijímač musí být schopen detekovat a rozpoznat začátek OFDM symbolu, v tomto případě začátek preamble paketu. Pro časovou synchronizaci lze využít autokorelačních vlastností krátké preamble (funkce **synch.m**).

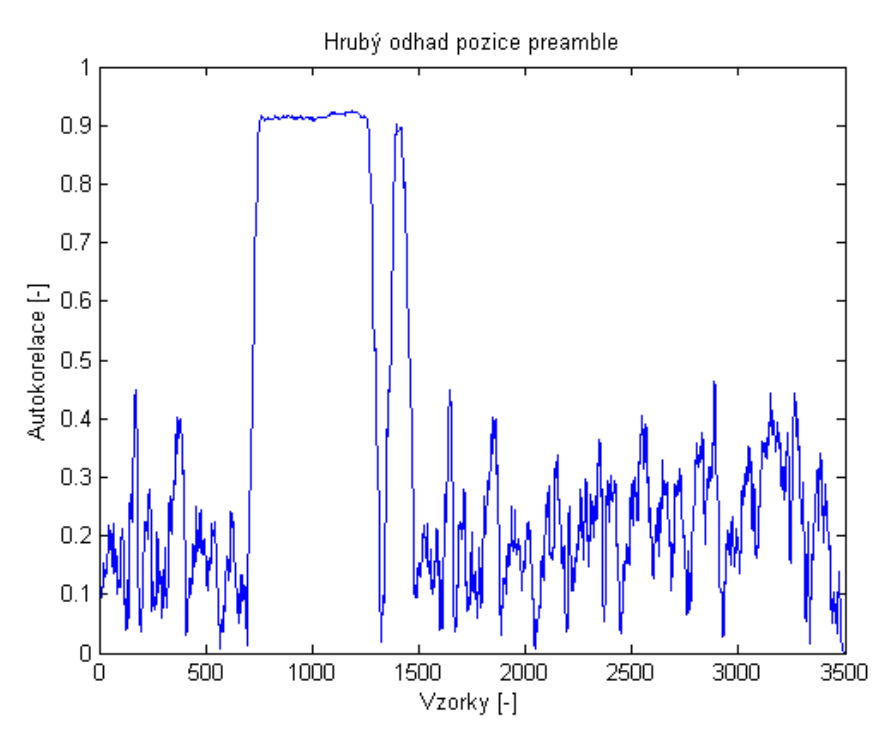

**Obr. 4.9: Hrubý odhad pozice preamble** 

Autokorelace přijatého signálu s klouzavým oknem poskytuje pouze hrubý odhad pozice preamble a je dána vztahem [3]:

$$
a_n = \sum_{k=0}^{L-1} r_{n+k} \stackrel{*}{r}_{n+k+L/2}, \qquad (4.1)
$$

kde *a* je autokorelace, *L* je délka okna, *n* je časový vzorek a *r* je přijatý signál.

Délka okna byla zvolena 128 vzorků, což odpovídá počtu vzorků dvou OFDM symbolů bez cyklického prefixu. Díky takto zvolené délce lze z grafu poznat, že nejen krátká preamble, ale i dlouhá preamble má dobré autokorelační vlastnosti.

Přesnějších výsledků lze dosáhnout vzájemnou korelací přijatého signálu a celé krátké preamble. Přijímač zná tedy přesnou hodnotu krátké preamble a hledá ji v OFDM signálu (funkce **ts.m**). Tato metoda je ovšem výpočetně náročnější. Postup výpočtu je podobný jako u autokorelace:

$$
c_n = \sum_{k=0}^{L-1} S_{n+k} \stackrel{*}{r}_{n+k} , \qquad (4.2)
$$

kde *c* je korelace, *L* je délka okna, *S* je hodnota krátké preamble a *r* je přijatý signál. Určení pozice začátku preamble je pak jednoznačné, hledá se maximální hodnota korelace. Takto určená pozice se téměř rovná přesné pozici začátku preamble v OFDM signálu a vzhledem k použití cyklického prefixu, přijímač toleruje určitou chybu.

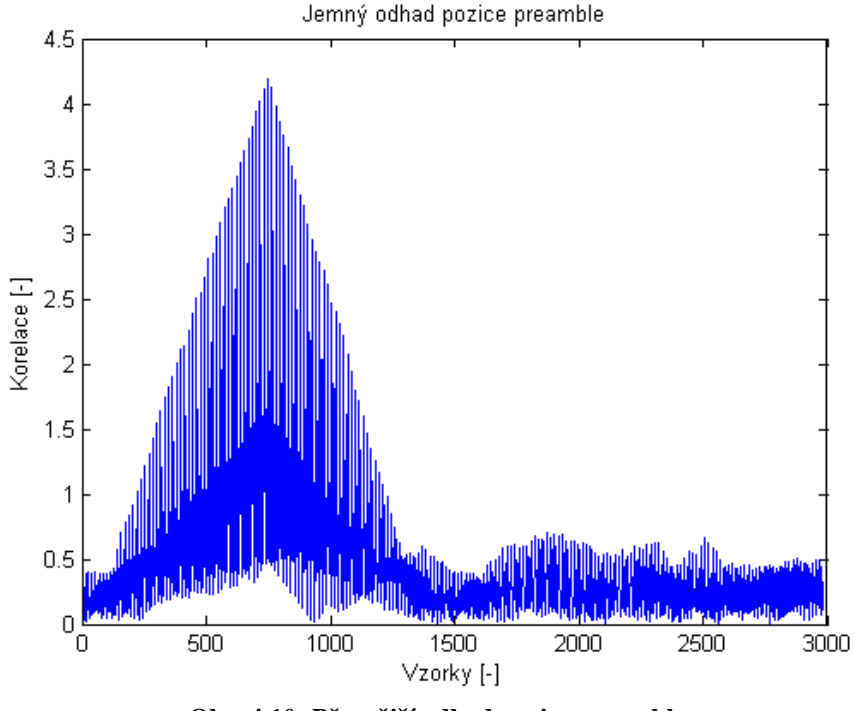

**Obr. 4.10: Přesnější odhad pozice preamble** 

Po nalezení začátku pozice paketu je možné dle vztahu (3.6) vypočítat hodnotu pomocné proměnné *z*, jejíž argument odpovídá úhlu natočení konstelačního diagramu oproti správné poloze. Pro výpočet byly použity vzorky dvou symbolů dlouhé preamble. Dle vztahu (3.7) byl spočten odhad frekvenčního offsetu. Frekvenční offset lze odhadnout s přesností řádově desítek, v horším případě stovek Hz. Hodnota odhadovaného offsetu je silně závislá na poměru signál/šum (S/N). Tedy čím menší poměr S/N tím větší chyba určení frekvenčního offsetu.

Po provedení časové synchronizace a odhadu frekvenčního offsetu je signál rozdělen do větví dle počtu nosných. Následně je odstraněn cyklický prefix, tedy prvních 16 vzorků z každého datového OFDM symbolu. Před převedením signálu z časové do frekvenční oblasti lze do určité míry kompenzovat účinky frekvenčního offsetu. V simulaci je použit jednoduchý fázový derotátor. Princip spočívá ve vynásobení daného OFDM symbolu takovým komplexním číslem, aby se body konstelačního diagramu natočily zpět do správné polohy. Jedná se tedy o úhel natočení opačný k celočíselným násobkům úhlu vychýlení vyvolaného frekvenčním offsetem. S každým dalším symbolem totiž roste (případně klesá) úhel vychýlení bodů konstelačního diagramu téměř lineárně. Dochází ke sčítání úhlů vychýlení jednotlivých symbolů, které nejsou konstantní, ale s určitou výchylkou se blíží odhadované hodnotě. Lze použít vztah [3], [4]:

$$
y_k(n) = y(n) \cdot \exp^{(jn\angle z)}, \tag{4.3}
$$

kde *y(n)* je symbol s frekvečním offsetem, *n* je kladné celé číslo udávající pořadí symbolu v paketu a ∠*z* je úhel odchýlení bodů konstelačního diagramu. Odvozením ∠*z* ze vztahu (3.7) lze získat:

$$
\angle z = -2 \cdot \pi \cdot N \cdot T_{vz} \cdot \Delta f , \qquad (4.4)
$$

kde *N* je délka symbolu (N = 64),  $T_{vz}$  je vzorkovací perioda signálu v základním pásmu (Tvz = 50 ns), ∆*f* je odhad frekvenčního offsetu.

 Dosazením (4.4) do (4.3) se získá vztah pro kompenzaci frekvenčního offsetu v časové oblasti:

$$
y_k(n) = y(n) \cdot \exp^{(-jn2\pi N \cdot T_{yz} \cdot \Delta f)}.
$$
\n(4.5)

Takto provedená kompenzace frekvenčního offsetu zajistí natočení bodů konstelačního diagramu prvního OFDM symbolu do správné polohy. Ostatní symboly jsou však vůči prvnímu symbolu natočeny o nezanedbatelný úhel, který opět lineárně roste (klesá). V časové oblasti se již další korekce neprovádí. Jednotlivé symboly jsou pomocí FFT převedeny do frekvenční oblasti a jsou odstraněny nosné, na kterých se nevysílají data a pilotní nosné (v dané simulaci nejsou využity). Zůstane tedy 48 datových nosných.

Po provedení FFT lze pomocí odhadované hodnoty frekvenčního offsetu provést korekci. Ve frekvenční oblasti platí pro frekvenční offset vztah (3.8). Vyjádřením úhlu vychýlení ∠*z* ze vztahu (3.8) a dosazením do vztahu (4.3), lze získat:

$$
y_k(n) = y(n) \cdot \exp^{(-j\frac{n}{2\pi}\angle z)}
$$
. (4.6)

 Po dosazení vztahu (4.4) do vztahu (4.6) se odvodí vztah pro korekci frekvenčního offsetu ve frekvenční oblasti:

$$
y_k(n) = y(n) \cdot \exp^{(jn \cdot N \cdot T_{yz} \cdot \Delta f)}.
$$
\n(4.7)

U 802.11a nelze kvůli značné frekvenční selektivitě kanálu použít pilotní nosné pro odhad frekvenční charakteristiky kanálu. Z hodnot dlouhé preamble je dle vztahu (3.10) vypočítán odhad přenosové charakteristiky kanálu. Před samotnou ekvalizací jsou symboly vyděleny normalizačním faktorem  $K_{MOD}$ , podle použité modulace (QPSK, 16-QAM). Použitím vztahu (3.11) je provedena ekvalizace frekvenčních vzorků celého paketu. Následně jsou jednotlivé vzorky demodulovány v demodulátoru (funkce **dem\_qpsk.m** a **dem\_qam.m**) a převedeny na sériový tok bitů.

Vzhledem k použití zero-forcing vyrovnavače, dochází při ekvalizaci také k zvýraznění šumu v signálu, což způsobuje rozmazání jednotlivých bodů konstelačního diagramu. Vztah pro výpočet frekvenčního offsetu (3.7) je závislý na míře šumu ve zpracovávaném signálu. Byl potvrzen předpoklad, že čím vyšší míra šumu, tím nepřesnější odhad frekvenčního offsetu. To ovlivňuje blok kompenzace a korekce frekvenčního offsetu a způsobuje nepřesné natočení bodů konstelačního diagramu. Nepatrné rozmazání konstelačního diagramu je při nulovém šumu a ideálním přenosovém kanálu způsobeno hlavně interpolací a decimací signálu a provedením IFFT/FFT.

Následující konstelační diagramy vystihují vliv jednotlivých kompenzačních bloků demodulátoru (kompenzace a korekce frekvenčního offsetu a ekvalizér) na výslednou podobu signálu rekonstruovaného z přijatého signálu. Z celého paketu, který obsahuje 10 datových symbolů, byly zobrazeny konstelační diagramy pro 5. datový symbol.

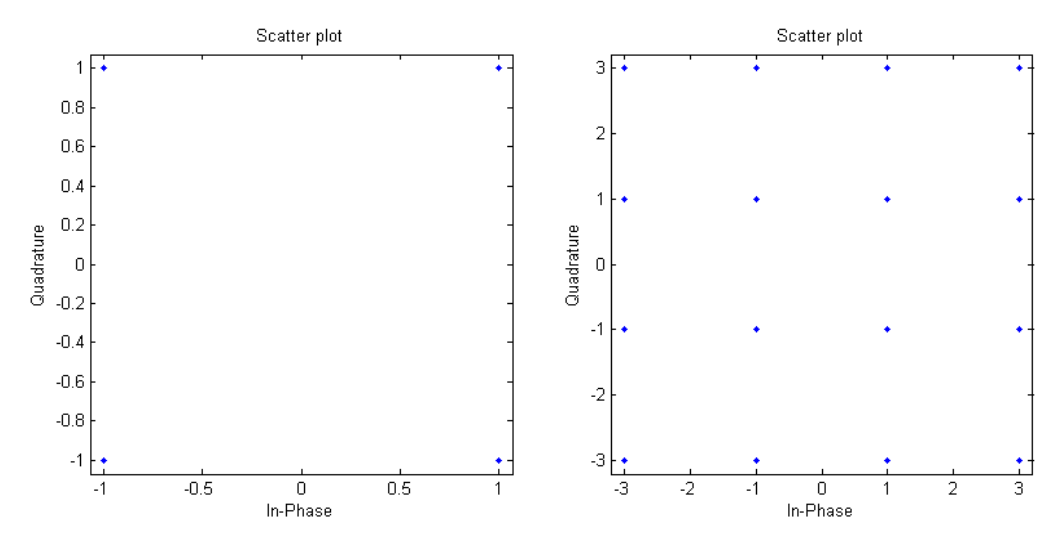

**Obr. 4.11: Konstelační diagram pro QPSK a 16-QAM na vysílači** 

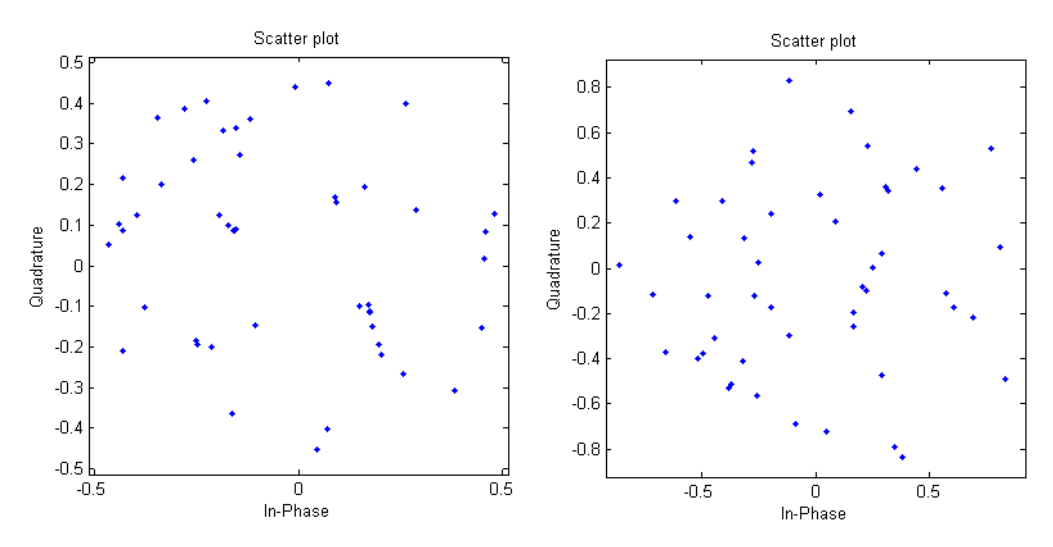

**Obr. 4.12: Konstelační diagram pro QPSK a 16-QAM přijatého signálu** 

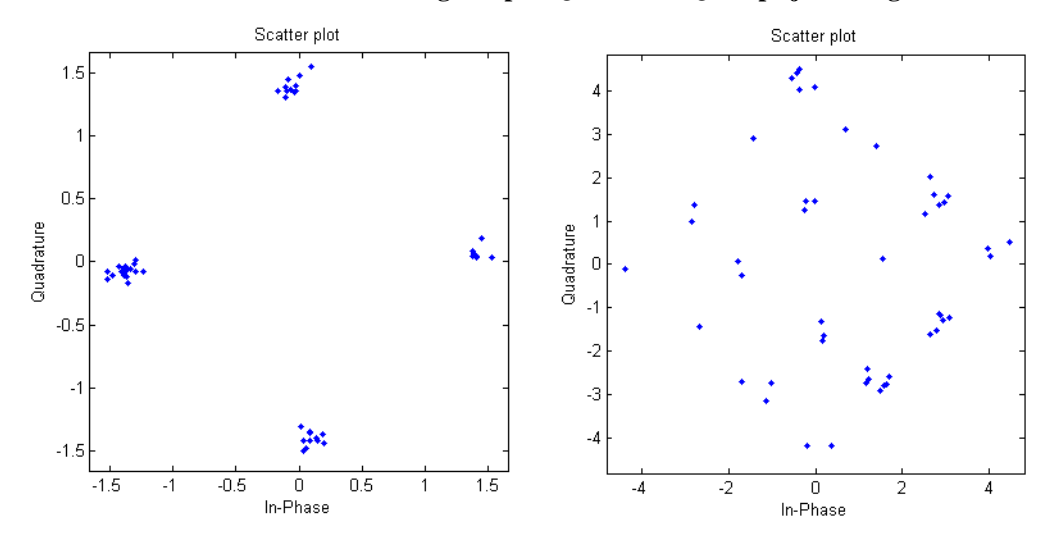

**Obr. 4.13: Konstelační diagram pro QPSK a 16-QAM po ekvalizaci bez kompenzace frekvenčního offsetu** 

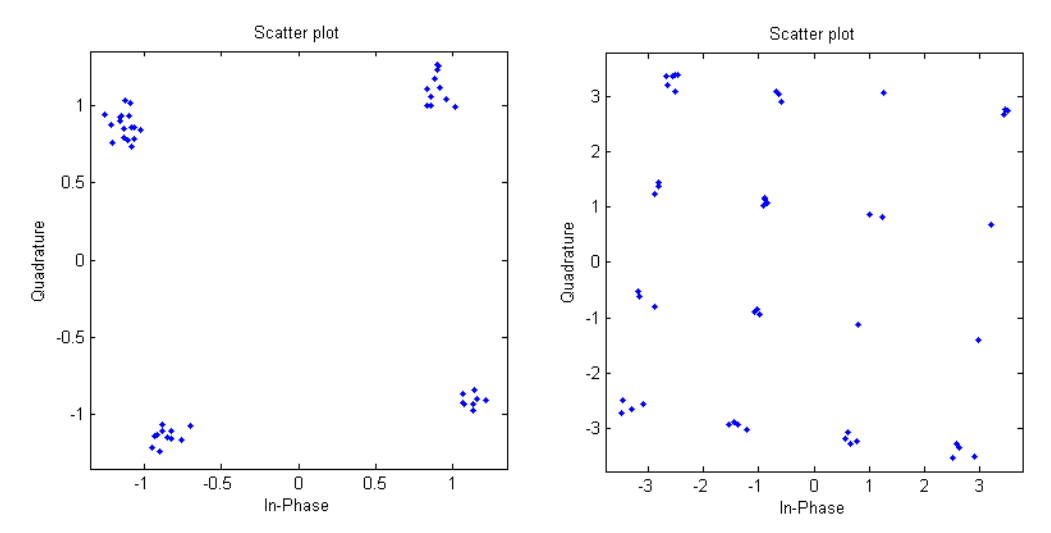

**Obr. 4.14: Konstelační diagram pro QPSK a 16-QAM po ekvalizaci s kompenzací frekvenčního offsetu v časové oblasti** 

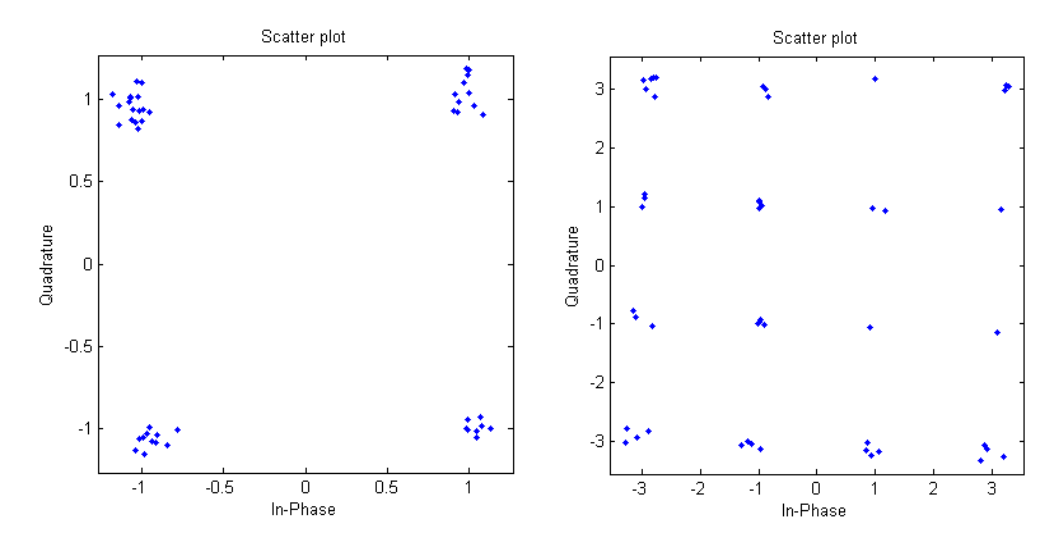

**Obr. 4.15: Konstelační diagram pro QPSK a 16-QAM po ekvalizaci, s kompenzací v časové oblasti a korekcí frekvenčního offsetu ve frekvenční oblasti** 

# **5 IMPLEMENTACE SYSTÉMU DO SDR**

 Softwarově definované rádio (SDR) je moderní systém, který umožňuje nahradit klasické hardwarové funkční bloky pro úpravu signálu (filtry, směšovače, zesilovače, oscilátory, …) univerzálním, softwarově řízeným digitálním obvodem. To znamená, že funkce obvodu lze měnit bez zásahu do fyzického zapojení. Tento obvod umožňuje číslicové zpracování signálu v reálném čase, a proto nachází uplatnění v radiokomunikačních systémech. Systém SDR je obvykle řízen digitálním signálovým procesorem (DSP), obvodem typu FPGA, případně kombinací obou prvků. Pro použití v analogových obvodech, je systém SDR vybaven A/D a D/A převodníky [17]. V diplomové práci byly dle zadání diplomové práce implementovány základní bloky OFDM modemu do vývojového kitu *USRP* od firmy Ettus.

### **5.1 Vývojový kit USRP**

Jedná se o vývojový prostředek pro softwarově definované rádio od firmy Ettus Research LLC. Přípravek komunikuje s PC pomocí USB sběrnice a vývojovým nástrojem je volně dostupný program GNU radio, případně lze použít toolbox pro MATLAB Simulink. USRP je vybaven FPGA obvodem Altera EP1C12Q240C8. Dále obsahuje mimo jiné čtyři 12-bitové A/D převodníky, čtyři 14-bitové D/A převodníky, analogové vstupní a výstupní kanály a digitální 64-bitové vstupně/výstupní rozhraní [11],[18].

Ke kitu lze připojit tzv. daughterboards, což jsou RF moduly, které mohou plnit funkci rádiového přijímače, vysílače nebo transceiveru. V diplomové práci byl použit transceiver RFX 2400 a přijímač TVRX. Modul RFX 2400 umožňuje rádiový provoz v ISM pásmu v rozsahu 2,3-2,9 GHz. Modul obsahuje filtr typu pásmová propust s

šířkou pásma 30 MHz [9]. Modul TVRX pracuje v pásmu 50 MHz až 860 MHz. Jedná se o TV tunner, který je v daném rozsahu schopen přijímat signál o šířce spektra 6 MHz [10]. Na SMA konektor RF 1 je připojen vstup modulu TVRX, na RF 2 je výstup modulu RFX 2400 a na RF 3 je vstup do modulu RFX 2400 (viz Obr. 5.1).

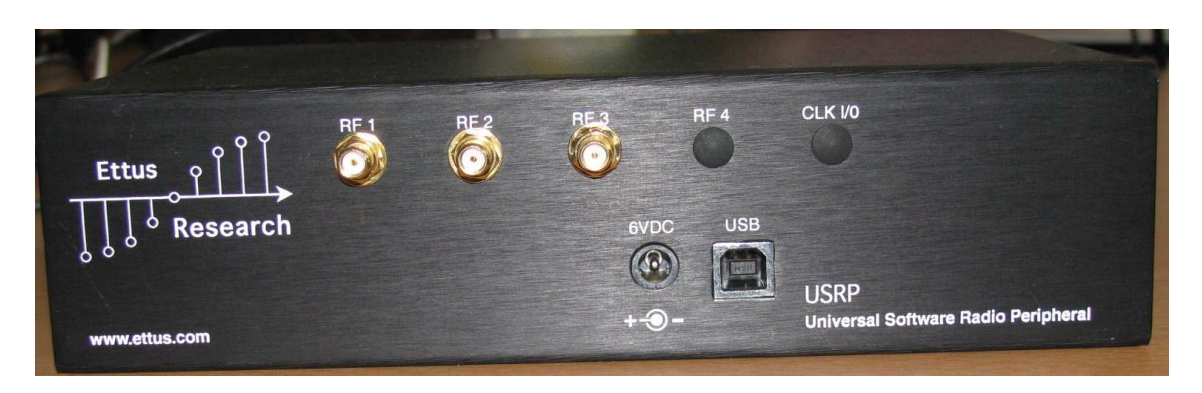

**Obr. 5.1: Panel kitu USRP** 

### **5.2 Implementace OFDM modulátoru do USRP**

 V prostředí Simulink byl vytvořen jednoduchý OFDM modulátor vycházející ze standardu 802.11a (viz Obr. 5.2). Princip byl již popsán v kapitole 4.1.

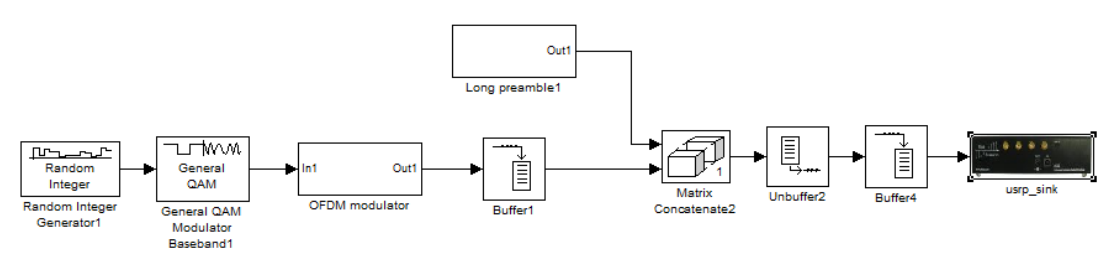

**Obr. 5.2: Vysílač OFDM v Simulink** 

 Vstupním blokem je generováno 48 náhodných celých čísel odpovídajících jednotlivým datovým nosným. Blok QAM Modulator pracuje jako modulátor QPSK. V tomto bloku je každé celé číslo převedeno na příslušnou komplexní hodnotu odpovídající stavu digitální modulace. Další zpracování probíhá v bloku OFDM modulátor (viz Obr 5.3). Blok Multiport Selector slouží pro rozdělení vstupních dat do datových bloků odpovídajících rozložení datových nosných. V bloku Matrix Concatenate jsou datové nosné z Multiport Selector proloženy čtyřmi pilotními nosnými a 75 nulovými nosnými (viz Obr. 4.1). Narozdíl od standardu 802.11a není celkový počet nosných 64, ale byla zvolena nejbližší vyšší mocnina čísla 2, tedy 128. Rozšíření na 128 nosných bylo provedeno pro ostřejší ohraničení spektra signálu. Pilotní nosné byly nastaveny na nulovou hodnotu. Nakonec je provedena IFFT a pomocí bloku Selector je signál rozšířen o cyklický prefix o délce 1/4 délky symbolu. OFDM symbol je tedy tvořen 160-ti vzorky.

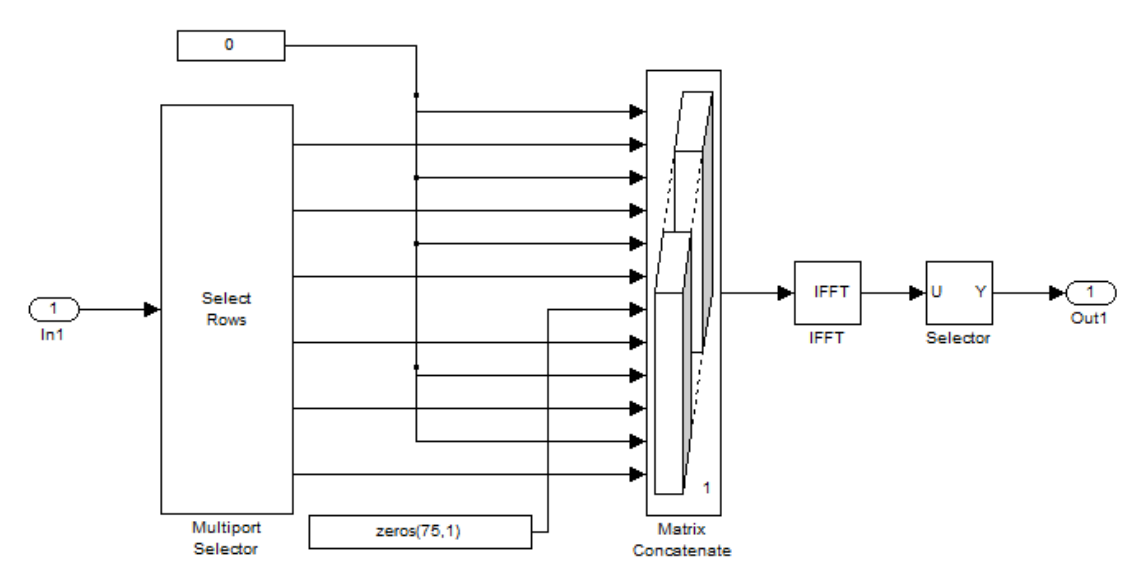

**Obr. 5.3: Blok OFDM modulátor** 

Z výstupu OFDM modulátoru se signál načítá do bufferu, který uchovává 1600 vzorků, tedy 10 OFDM symbolů. Těmto symbolům je v bloku Matrix Cancatenate předřazena dlouhá preamble OFDM signálu z bloku Long preamble (viz Obr 5.4). Blok Preamble obsahuje referenční hodnotu dlouhé preamble dané standardem [5], upravené pro 128 nosných. Po IFFT jsou v bloku Matrix Cancatenate sloučeny dva symboly preamble do jednoho toku dat a blok Selector předřadí cyklický prefix o délce 1/2 délky jednoho symbolu dlouhé preamble.

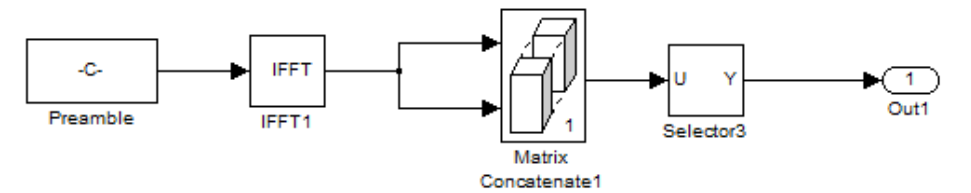

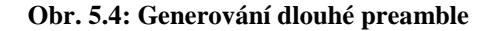

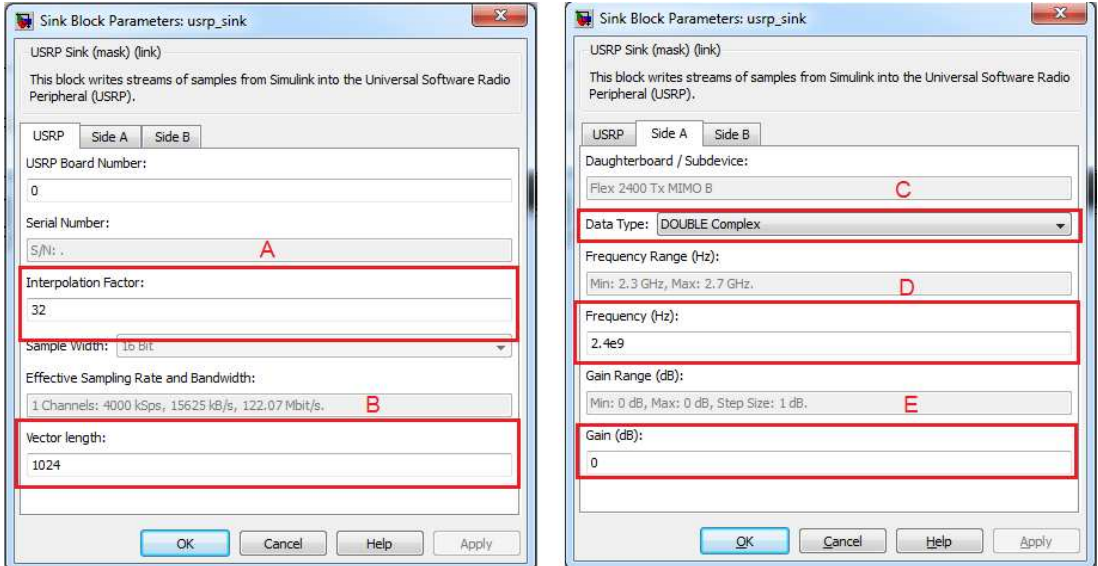

**Obr. 5.5: Nastavení usrp\_sink** 

Takto vytvořený OFDM modulátor pracuje v základním pásmu. Modulaci na požadovanou nosnou frekvenci zajišťuje blok usrp\_sink (viz Obr 5.5). Před vstupem je signál upraven pomocí bloku Unbuffer a Buffer na požadovanou délku vstupních dat.

 Pro nastavení vývojového kitu jako vysílače byl použit transceiver RFX 2400. Parametry vysílače se nastavují v bloku usrp\_sink. V simulaci bylo nastaveno: interpolační faktor 32, který má vliv na přenosovou rychlost systému a šířku pásma (viz Obr. 5.5 A), délka vstupních dat, v tomto případě 1024 (viz Obr. 5.5 B), datový typ byl zvolen DOUBLE complex (viz Obr. 5.5 C), frekvence nosné 2,4 GHz (viz Obr. 5.5 D) a je možno nastavit zisk v dB, v tomto případě 0 dB (viz Obr. 5.5 E).

Výstup vysílače byl kabelem připojen ke spektrálnímu analyzátoru Rohde & Shwarz FSQ3 a bylo zobrazeno spektrum OFDM signálu modulovaného na 2.4 GHz (viz Obr 5.6 a Obr 5.7).

Z Obr 5.6 a Obr 5.7 je zřejmá přítomnost OFDM spektra na frekvenci 2.4 GHz. Šířka pásma signálu je asi 1,8 MHz a je závislá na nastavení interpolačního faktoru a vzorkovací frekvenci OFDM signálu. Na frekvenci 2,404 GHz je zřetelná výrazná spektrální špička. Tato špička pravděpodobně odpovídá frekvenci lokálního oscilátoru USRP.

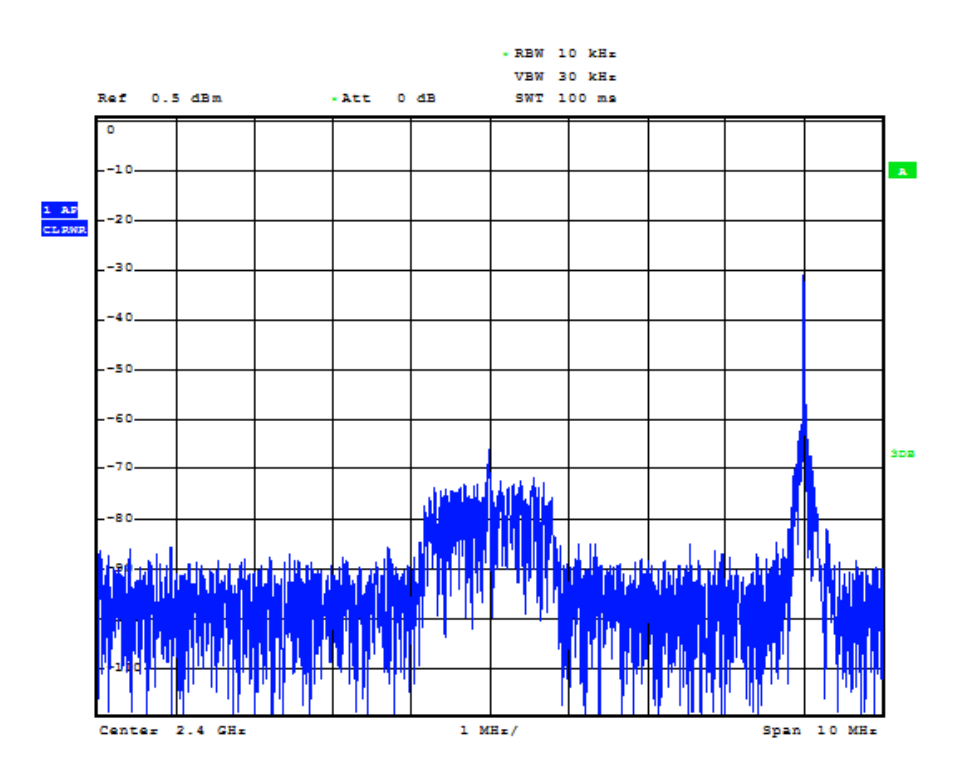

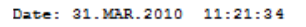

**Obr. 5.6: OFDM signál v režimu spektrálního analyzátoru CLEAR/WRITE** 

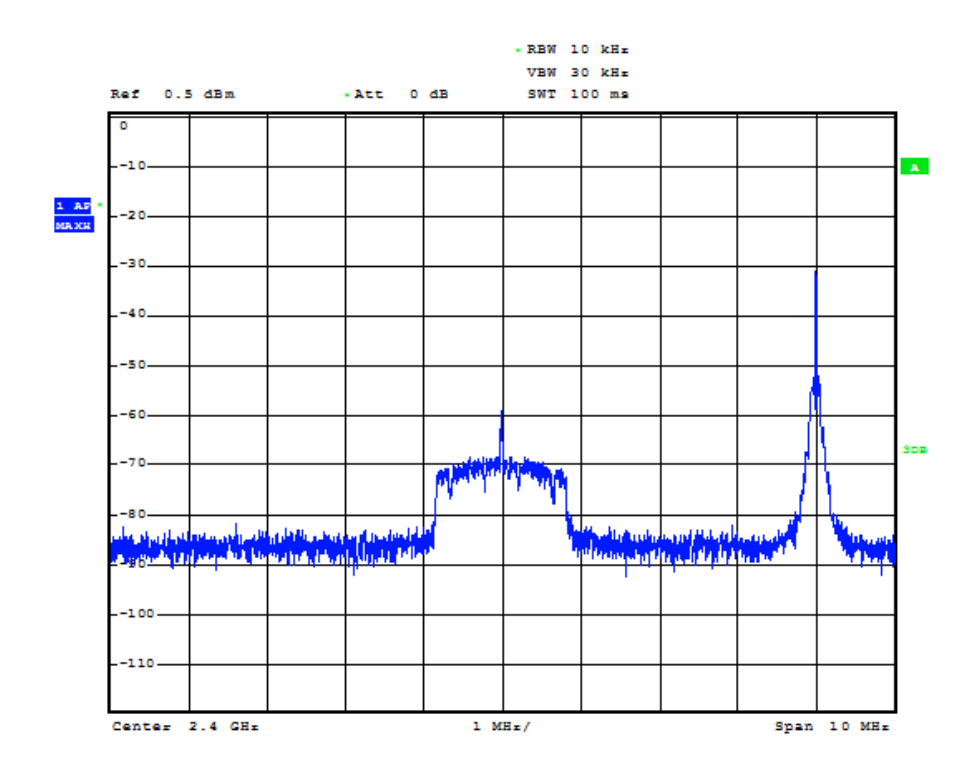

Date: 31.MAR.2010 11:23:29

**Obr. 5.7: OFDM signál v režimu spektrálního analyzátoru MAX HOLD** 

#### **5.2 Implementace OFDM demodulátoru do USPR**

Při pokusu o implementaci OFDM demodulátoru do vývojového kitu USRP nastal závažný problém. Vývojový kit USRP nemohl pracovat současně jako vysílač i jako přijímač. Pravděpodobně to je dáno omezenou velikostí vyrovnávací paměti ve vývojovém kitu. Pro ověření funkce přijímače bylo nutné zajistit referenční OFDM signál. Jako zdroj zdroj OFDM signálu byla použita vzorkovací karta CompuGen 4302.

#### **5.2.1 Generování OFDM signálu pomocí CompuGen 4302**

CompuGen 4302 je v podstatě generátor signálu typu arbitrary waveform generator. Jedná se o počítačovou kartu na sběrnici PCI. Kartu je možné programovat v jazyku C/C++, z prostředí LabVIEW a z prostředí MATLAB [20].

Mezi základní parametry CompuGen 4302 patří [20]:

- 4 výstupní kanály
- výstupní impedance  $50\Omega$
- rozlišení D/A převodníku 12 bitů
- rychlost převodu 300 MSPS (300 milionů vzorků za sekundu)
- režim generování: free run mode (volný běh), triggered mod (externí spouštění)
- paměťový buffer 16 MegaSamples (4 MegaSamples na kanál)
- vzorkovací kmitočet: 75 MHz, 150 MHz, 300 MHz

Vzhledem k maximálnímu vzorkovacímu kmitočtu generátoru 300 MHz, je maximální možný generovaný kmitočet 150 MHz. Pro implementaci OFDM demodulátoru již nelze použít modul RFX 2400, který pracuje v rozsahu 2,3 - 2,9 GHz. Lze však využít modul TVRX, který pracuje v pásmu 50 – 860 MHz.

V prostředí MATLAB byl vytvořen program **tx.m**. Parametry OFDM vysílače jsou podobné jako při simulaci v kapitole 4.1. Systém opět vychází ze standardu 802.11a. OFDM signál je v základním pásmu vytvořen stejně jako při simulaci. Vstupní data tvoří symboly mapované pomocí QPSK modulátoru. Narozdíl od simulace bylo použito celkem 52 datových nosných a žádné pilotní nosné. Vzhledem k tomu, že modul TVRX má omezenou šířku pásma 6 MHz, je třeba upravit spektrum OFDM signálu. Toho bylo dosaženo změnou doby trvání jednoho symbolu (včetně cyklického prefixu) *TS* = 12.5 µs a změnou koeficientu převzorkování. Koeficient převzorkování *D* byl

nastaven na 30, frekvence nosné *fc* = 60 MHz, vzorkovací kmitočet byl nastaven na 150 MHz. Signál byl pomocí matlabovské funkce *resample* převzorkován a pomocí kvadraturního modulátoru namodulován na zadanou nosnou. Výsledná šířka spektra signálu je asi 4 MHz (viz Obr. 5.8 a Obr. 5.9).

Pro správné zpracování dat generátorem CompuGen 4302 bylo nutné softwarově upravit signál *s* na požadovanou úroveň - normovat. Normování bylo provedeno dle vztahu (5.1) a experimentálně ověřeno na spektrálním analyzátoru:

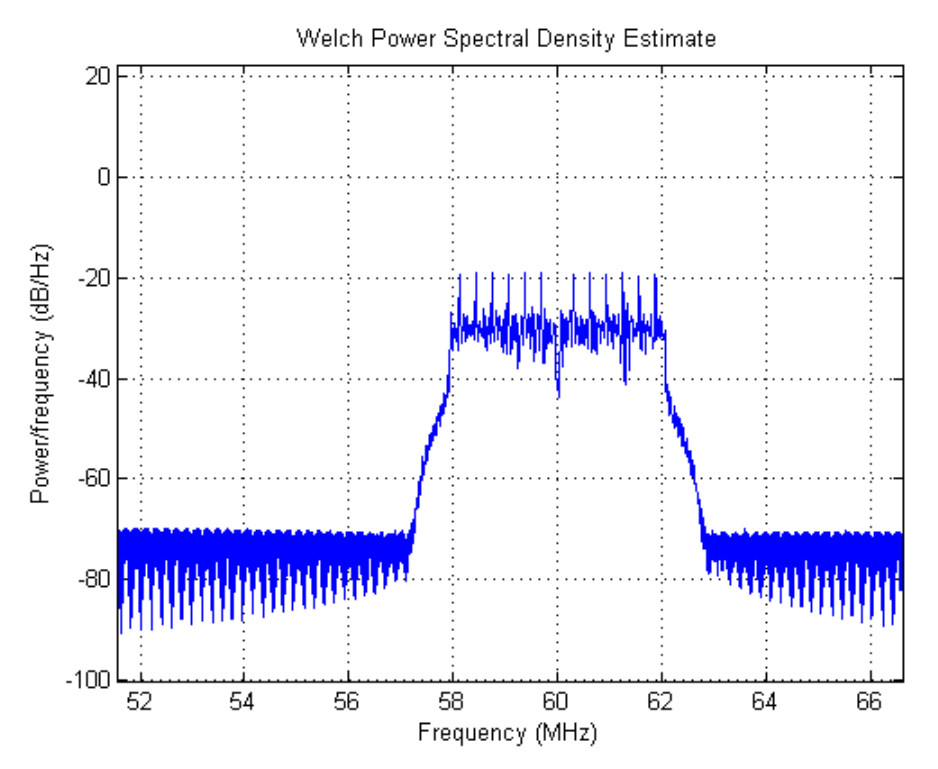

$$
s_{norm} = (s \cdot 1024) + 2048. \tag{5.1}
$$

**Obr. 5.8: Spektrum testovacího OFDM signálu (MATLAB)** 

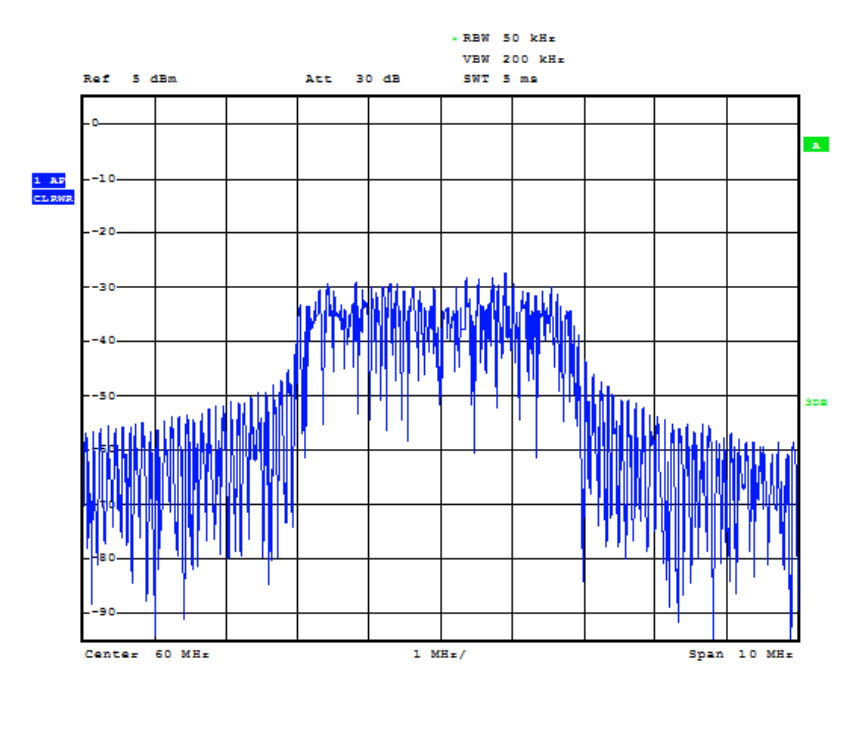

Date: 15.APR.2010 13:47:45

**Obr. 5.9: Spektrum testovacího OFDM signálu (spektrální analyzátor)** 

Komunikaci vzorkovací karty s programovým prostředím MATLAB zajišťuje knihovna CgCall.dll. Pro její nastavení byla provedena inicializace vzorkovací karty pomocí **dac\_init.m**. Byl nastaven režim volného běhu a vzorkovací kmitočet 150 MHz. Výsledné spektrum OFDM signálu bylo zobrazeno na spektrálním analyzátoru (viz Obr. 5.9). Vzorkovací karta periodicky vysílá daný OFDM signál ve formě jednoduchého paketu, složeného z 10-ti symbolů krátké preamble, dvou symbolů dlouhé preamble (včetně cyklického prefixu) a 10-ti datových OFDM symbolů (celkem 1600 vzorků).

#### **5.2.2 OFDM demodulátor**

Po vytvoření testovacího OFDM signálu byl signál přiveden na přijímací modul TVRX . Výstupní výkon vzorkovací karty byl zeslaben pomocí pasivního attenuátoru (JFW: MODEL 50 FHB-020-5) o 20 dB a přiveden koaxiálním kabelem na vstup modulu TVRX. Demodulace OFDM signálu neprobíhá v reálném čase. Je rozdělena do dvou částí: přeložení přijatého OFDM signálu do komplexní obálky v prostředí Simulink (viz Obr 5.10) a demodulace v MATLABu.

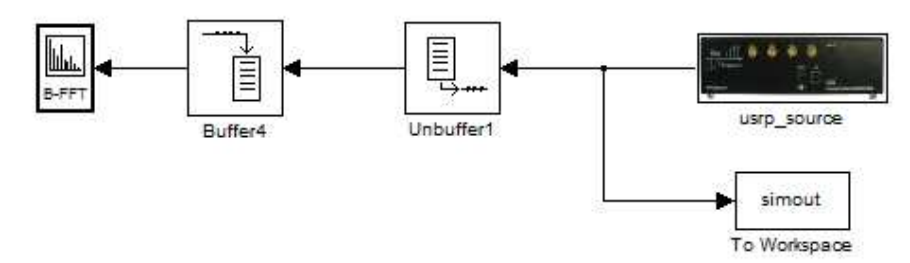

**Obr. 5.10: Příjem signálu modulem TVRX** 

Blok usrp\_source složí pro funkci USRP jako přijímače. Tento blok převádí signál modulovaný na nosnou v použitelném rozsahu na komplexní obálku daného signálu. Dají se v něm nastavit parametry jako u bloku usrp\_sink. Narozdíl od něj se zde nenastavuje interpolační faktor, ale decimační faktor. Byly nastaveny následující parametry: decimační faktor 8 (viz Obr 5.11 A), délka vektoru 1024 odpovídající délce výstupního signálu (viz Obr 5.11 B), datový typ DOUBLE Complex (viz Obr 5.11 C), frekvence nosné 60 MHz (viz Obr 5.11 D) a zisk byl nastaven 20 dB (viz Obr 5.11 E).

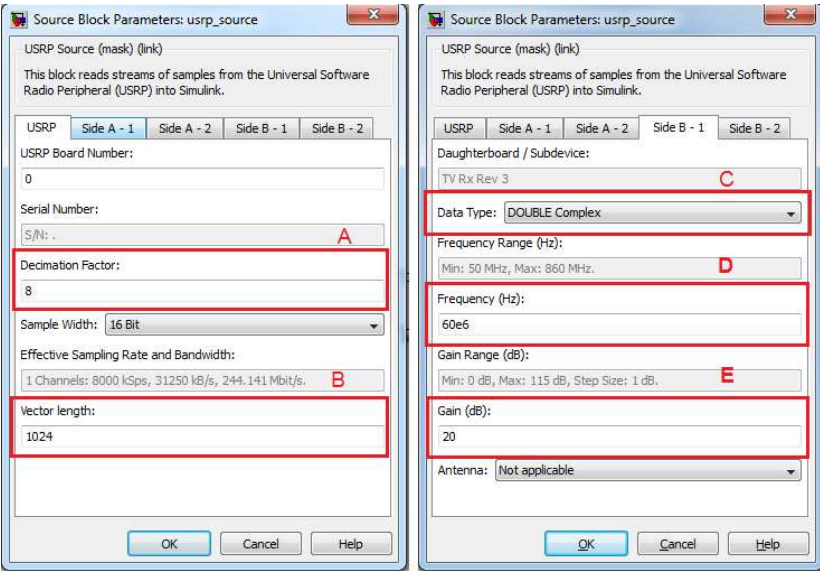

**Obr. 5.11: Nastavení usrp\_source** 

Pro zobrazení přijatého spektra je k usrp\_source připojen spectrum scope (viz Obr 5.12). Pomocí bloku To Workspace je signál převeden do MATLABU jako vektor s názvem *simout*.

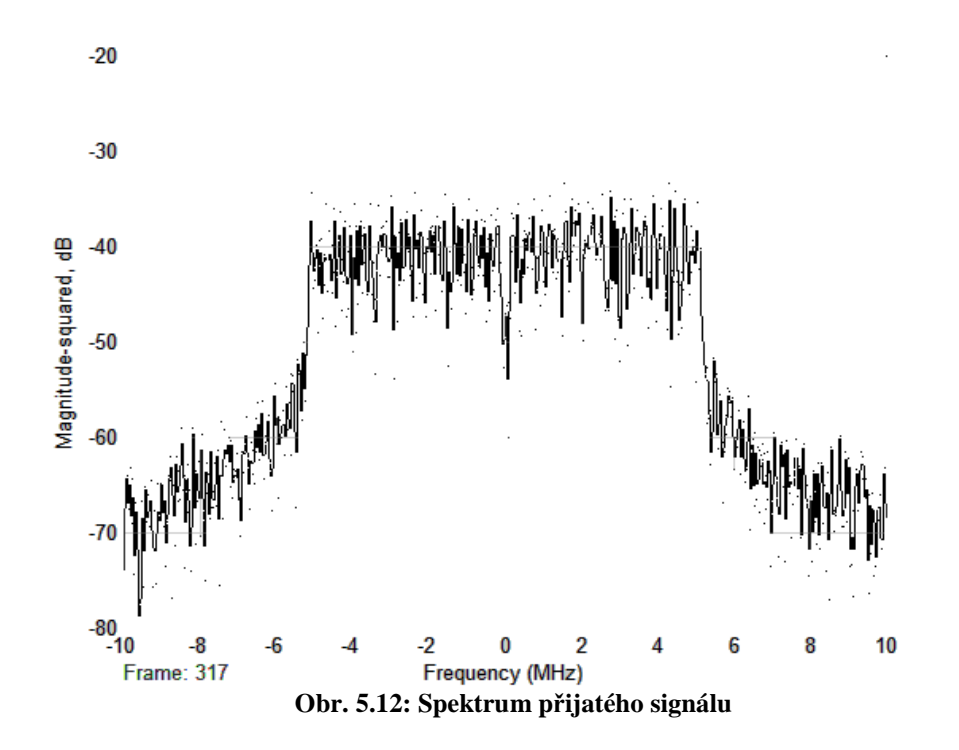

 Vektor *simout* je dále zpracováván v MATLABU. Byl vytvořen m- file **rx.m**, ve kterém je naprogramováno zpracování přijatého signálu. Z vektoru *simout* je vybrána jen určitá část a ta je dále zpracovávána. Přijatý signál *simout* je nejprve nutné převzorkovat pomocí funkce *resample*, aby měl stejný vzorkovací kmitočet, jako vyslaný signál v základním pásmu. Proces demodulace je podobný jako při simulaci (viz kapitola 4.3). Nejprve je třeba najít začátek paketu. Byla použita již zmíněná korelační funkce **ts.m**. Vytvořený algoritmus vyhledá nejbližší korelační špičku a její polohu určí jako začátek paketu (viz Obr. 5.13).

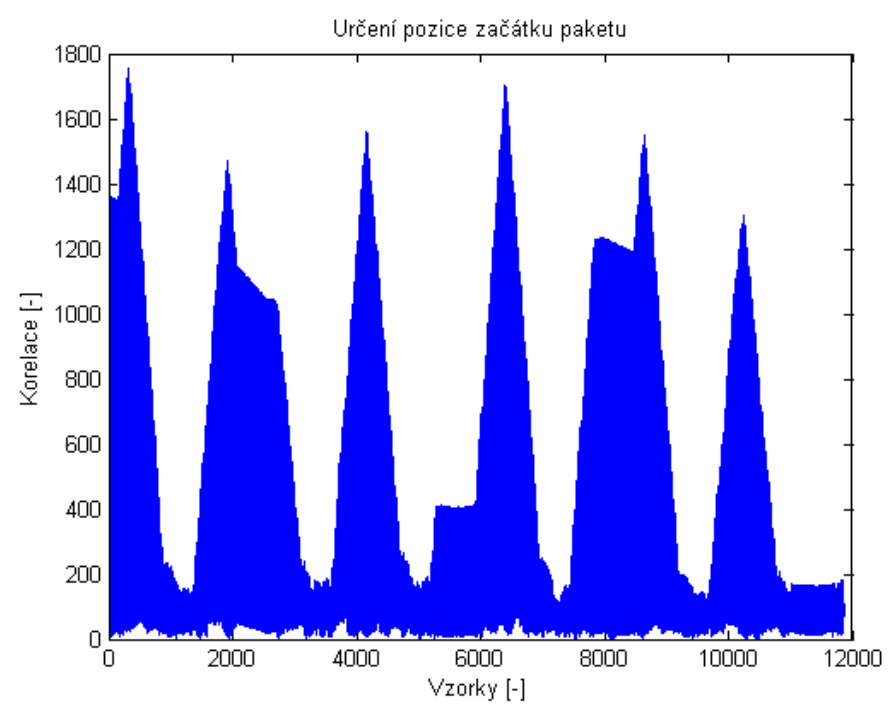

**Obr. 5.13: Určení pozice začátku paketu** 

Po nalezení začátku paketu je vybrán signál o délce 1600 vzorků (odpovídá délce vyslaného paketu). Tento signál je upravován stejně jako v kapitole 4.3. Je tedy proveden odhad frekvenčního offsetu dle vztahu (3.6) a (3.7). Pro daný signál byl frekvenční offset odhadnut asi na -1420 Hz. Dále následuje rozdělení signálu do N paralelních větví, odstranění cyklického prefixu, kompenzace frekvenčního offsetu v časové oblasti dle vztahu (4.3) a převod do frekvenční oblasti pomocí FFT. Po FFT následuje odstranění nulových nosných, odhad frekvenční charakteristiky kanálu dle vztahu (3.10), korekce frekvenčního offsetu dle vztahu (4.6) a ekvalizace pomocí vztahu (3.11). Takto byl demodulován celý paket

Z konstelačních diagramů demodulovaného signálu je zřejmé, že s každým dalším symbolem se zvětšuje "rozmazání" bodů konstelačního diagramu (viz Obr 5.14, 5.15 a 5.16). Tento jev je pravděpodobně způsoben proměnlivostí přenosových vlastností kanálu, citlivostí bloků pro kompenzaci frekvenčního offsetu na míře šumu obsaženého v signálu a zvýrazněním šumu při použití zero-forcing vyrovnavače. Pro systém pracující v tomto kmitočtovém pásmu by bylo zřejmě vhodnější použít framebased systém, pracující s více nosnými a proložený více pilotními nosnými. Bylo pak možné odhadovat hodnotu frekvenčního offsetu i provádět odhad frekvenční

charakteristiky pro každý symbol zvlášť. V tomto kmitočtovém pásmu na podobném principu funguje standard DVB-T.

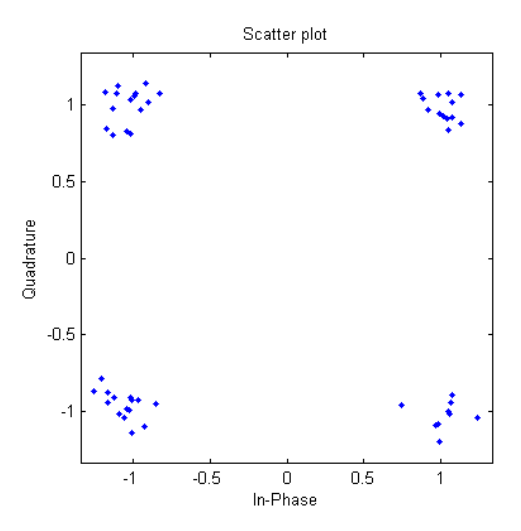

**Obr. 5.14: Konstelační diagram 1.demodulovaného symbolu** 

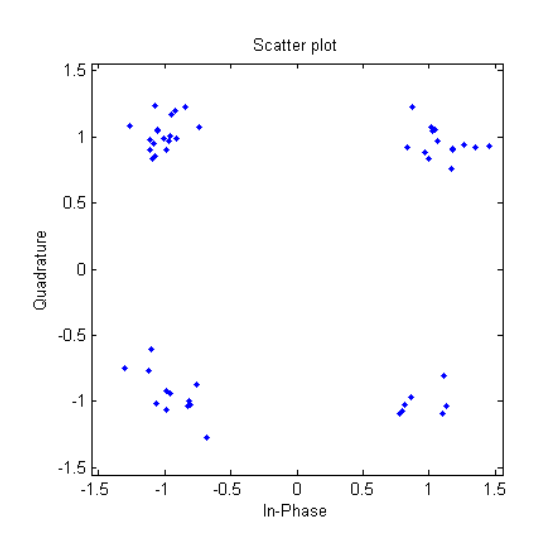

**Obr. 5.15: Konstelační diagram 5. demodulovaného symbolu** 

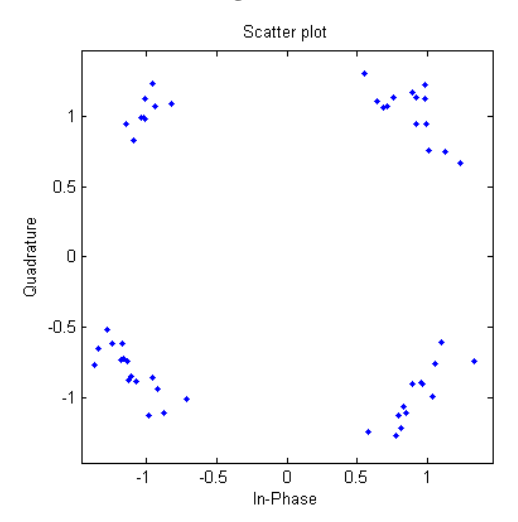

**Obr. 5.16: Konstelační diagram 10. demodulovaného symbolu** 

# **ZÁVĚR**

 V úvodní části diplomové práce bylo provedeno teoretické seznámení se základními druhy digitálních modulací – BPSK, QPSK a QAM. Zbylá část práce je zaměřena na vybraný druh vícestavové modulace, a to modulace OFDM. Stručně byl popsán princip činnosti a základní vlastnosti tohoto druhu modulace a uvedeny jednotlivé funkční bloky OFDM modulátoru a demodulátoru. V závěru teoretického rozboru byly nastíněny základní techniky pro časovou a frekvenční synchronizaci a ekvalizaci.

Pro simulaci v prostředí MATLAB bylo navrženo blokové schéma jednoduchého komunikačního řetězce. Skládá se ze 3 základních částí: model vysílací části, model přenosového kanálu a model přijímací části. Navržený OFDM systém vychází ze standardu 802.11a [5], ale nejedná se o přesný model. Nebylo uvažováno zabezpečení proti chybám (FEC, prokládání, atd.) ani kódování signálu. Ve vysílací části byl sériový tok bitů mapován pomocí modulace QPSK a 16-QAM a upraven tak, aby odpovídal struktuře [5]. Před užitečný signál byla přidána krátká a dlouhá preamble a pomocí IFFT byl signál převeden na jednotlivé OFDM symboly v časové oblasti. Jednotlivé symboly byly opatřeny cyklickým prefixem a zařazeny do jednoduchého paketu. Tento paket začíná krátkou preamblí, za ní je dlouhá preamble a po ní následují po sobě jdoucí OFDM symboly. Pomocí kvadraturního modulátoru byl signál namodulován na nosnou o frekvenci 60 MHz. Signál prochází modelem neideálního přenosového kanálu, který simuluje vícecestné šíření a k signálu byl přičten také aditivní bílý šum. Na modelu přijímací části byl vstupní signál nejprve demdulován, tedy převeden do základního pásma a byla provedena časová synchronizace, tedy nalezení začátku paketu. Dále byl vypočítán odhad frekvenčního offsetu a byla provedena kompenzace frekvenčního offsetu v časové oblasti. Po synchronizační proceduře byl odstraněn cyklický prefix a OFDM signál byl pomocí FFT převeden na vzorky ve frekvenční oblasti. Byla provedena korekce frekvenčního offsetu a pomocí známé hodnoty dlouhé preamble byl proveden odhad přenosové charakteristiky kanálu. Pomocí zero-forcing vyrovnavače byly chyby vykompenzovány. Dle předpokladu došlo také ke zvýraznění šumu, a proto by bylo vhodnější použít jiný typ vyrovnavače (např. MMSE). Nakonec byl signál demodulován v QPSK a 16-QAM demodulátoru a převeden na sériový tok bitů.

Nakonec byl vytvořen model jednouchého OFDM modulátoru v prostředí Simulink na výše popsaném principu. Jako vysílač byl použit modul RFX 2400 a signál byl namodulován na frekvenci 2,4 GHz. Spektrum modulovaného signálu bylo zobrazeno na spektrálním analyzátoru Rohde & Schwarz FSQ3. Na vývojovém kitu USRP nebylo možné vytvořit komunikační systém pracující v reálném čase. Lze jej pouze použít jako přijímač nebo jako vysílač. Pro ověření funkce přijímače byl vytvořen testovací OFDM signál pomocí vzorkovací karty CompuGen 4302, modulovaný na frekvenci 60 MHz a se šířkou pásma 4 MHz. Takto vytvořený signál byl přiveden koaxiálním kabelem na vstup přijímače modulu TVRX ve vývojovém kitu. V prostředí Simulink byl signál přijat a převeden do základního pásma. Další úpravy OFDM signálu probíhaly v prostředí MATLAB. Byl vytvořen model OFDM přijímače včetně časové a frekvenční synchronizace, podobně jako v simulaci. Demodulovaný signál je značně ovlivněn přenosovým prostředím a s rostoucím počtem symbolů v paketu klesá schopnost demodulace. Systém pracující s přenosem datových paketů není pro toto frekvenční pásmo vhodný. Vhodnější by bylo použít systém založeny na přenosu rámců.

# **SEZNAM POUŽITÉ LITERATURY**

- [1] HANUS, S. *Rádiové a mobilní komunikace*. Brno: VUT, 2002. Fakulta elektrotechniky a komunikačních technologií.
- [2] HANZO, L., MÜNSTER, M., CHOI, B. J., KELLER, T. *OFDM and MC-CDMA for Broadband Multi-User Communications, WLANs and Broadcasting*. Chichester: John Wiley & Sons Ltd., 2003.
- [3] HEISKALA, J., TERRY J. *OFDM Wireless LANs: A Theoretical and Practical Guide*. SAMS Publishing., 2001. ISBN-0672321572.
- [4] CHIUEH, T. D., TSAI, P. Y. *OFDM Baseband Receiver Design for Wireless Communications*. Singapore: John Wiley & Sons Asia, 2007.
- [5] IEEE Std 802.11a-1999(R2003). *Part 11: Wireless LAN Medium Access Control (MAC) and Physical Layer (PHY) Specifications: High-speed Physical Layer in the 5 GHz Band.* 2003 – [cit. 22.12.2009].
- [6] LI, Y., STÜBBER, G. L. *Orthogonal Frequency Division Multiplexing for Wireless Communications*. New York: Springer Science+Business Media, Inc., 2006.
- [7] MARŠÁLEK, R: *Teorie rádiové komunikace-rozpracovaná verze II*. Brno: VUT, 2009. Fakulta elektrotechniky a komunikačních technologií.
- [8] ŘÍČNÝ, V; KRATOCHVÍL, T: *Základy televizní techniky*. Brno: VUT, 2004. Fakulta elektrotechniky a komunikačních technologií.
- [9] USRP. *Datasheet for the transceiver daughterboards, the XCVR2450 and RFXseries* [online]. [cit. 22.12.2009]. Dostupné na www: <http://www.ettus.com/downloads/er\_ds\_transceiver\_dbrds\_v5b.pdf>.
- [10] USRP. *Datasheet for the BasicRX, BasicTX, LFRX, LFTX, TVRX, and DBSRX daughterboards* [online]. [cit.16.5.2010]. Dostupné na www: <http://www.ettus.com/downloads/ettus\_ds\_USRP\_TXRX\_v5b.pdf>.
- [11] USRP. *USRP motherboard datasheet* [online]. [cit. 22.12.2009]. Dostupné na www: <http://www.ettus.com/downloads/er\_ds\_usrp\_v5b.pdf>.
- [12] Wikipedia. *Bit error ratio* [online]. 2009 [cit. 14.4.2009]. Dostupné na www: <http://en.wikipedia.org/wiki/Bit\_error\_ratio>.
- [13] Wikipedia. *Multipath propagation* [online]. 2009 [cit. 14.4.2009]. Dostupné na www: <http://en.wikipedia.org/wiki/Multipath\_propagation>.
- [14] Wikipedia. *Orthogonal frequency-division multiplexing* [online]. 2009 [cit. 15.4.2009]. Dostupné na www: <http://en.wikipedia.org/wiki/OFDM>.
- [15] Wikipedia. *Phase-shift keying* [online]. 2009 [cit. 15.4.2009].Dostupné na www: <http://en.wikipedia.org/wiki/Phase-shift\_keying>.
- [16] Wikipedia. *Quadrature amplitude modulation* [online]. 2009 [cit. 15.4.2009]. Dostupné na www: <http://en.wikipedia.org/wiki/QAM>.
- [17] Wikipedia. *Software-defined radio* [online]. 2009 [cit. 22.12.2009]. Dostupné na www: <http://en.wikipedia.org/wiki/Software-defined\_radio>.
- [18] Wikipedia. *Universal Software Radio Peripheral* [online]. 2009 [cit. 22.12.2009]. Dostupné na www.: <http://en.wikipedia.org/wiki/Universal\_Software\_Radio\_Peripheral>.
- [19] ŽALUD, V: *Základy radioelektroniky*. Praha: Vydavatelství ČVUT, 1992.

[20] CompuGen 4302. *CompuGen 4300/4302: High-speed arbitrary waveform generator card* [online]. [cit. 16.5.2010]. Dostupné na www: <http://www.gage-applied.com/Products/PDF/CG4300-4302.pdf>.

## **SEZNAM ZKRATEK**

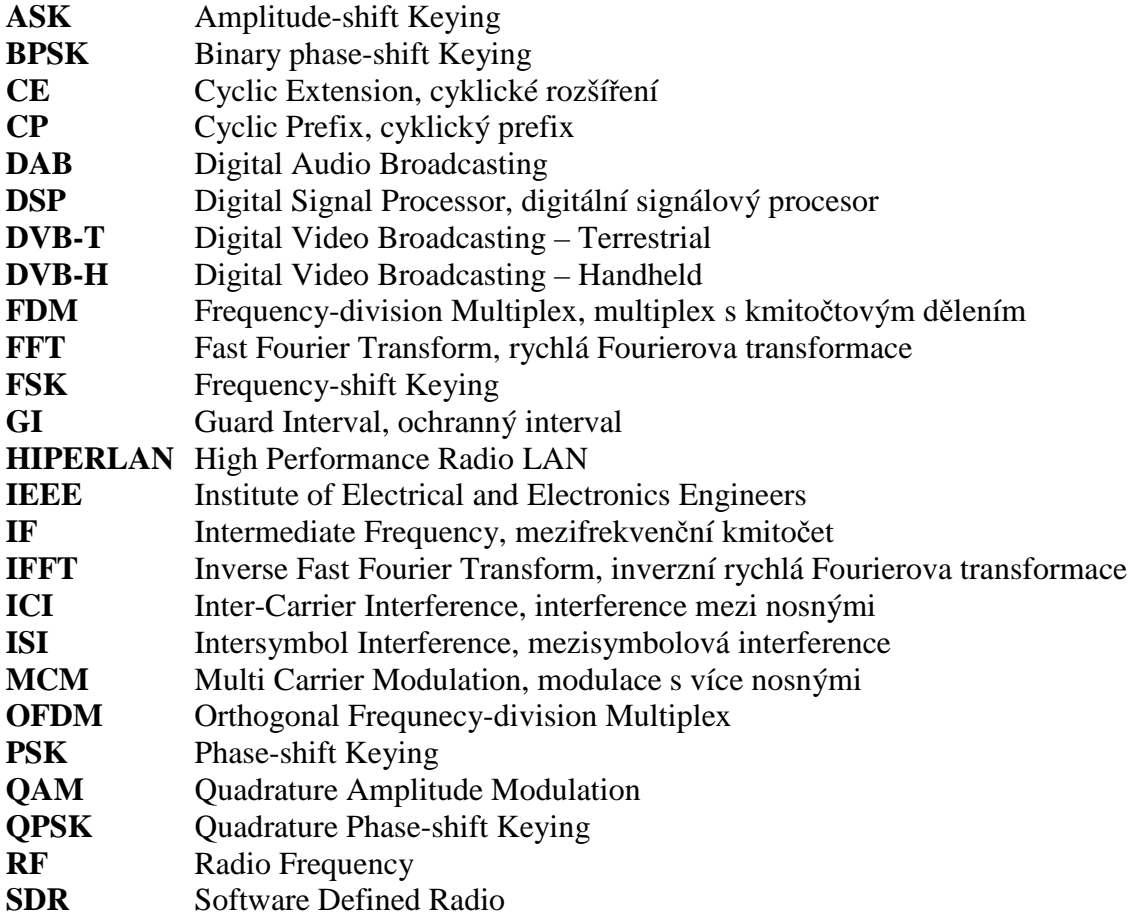

### **Přílohy**

- CD s přiloženým textem v elektronické podobě, soubory se zdrojovými kódy a výsledky simulací